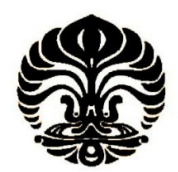

## **UNIVERSITAS INDONESIA**

## **PENENTUAN LOKASI PABRIK MINYAK GORENG DI DAERAH PERKEBUNAN KELAPA SAWIT DENGAN MENGGUNAKAN METODE PROGRAMA INTEGER**

**SKRIPSI** 

**EPRI KHAMRU 0606044000** 

**FAKULTAS TEKNIK PROGRAM STUDI TEKNIK INDUSTRI JAKARTA DESEMBER 2008** 

Penentuan lokasi..., Epri Khamru, FT UI, 2008

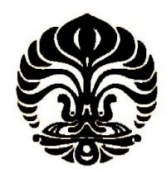

## **UNIVERSITAS INDONESIA**

## **PENENTUAN LOKASI PABRIK MINYAK GORENG DI DAERAH PERKEBUNAN KELAPA SAWIT DENGAN MENGGUNAKAN METODE PROGRAMA INTEGER**

## **SKRIPSI**

**Diajukan sebagai salah satu syarat untuk memperoleh gelar sarjana teknik** 

**EPRI KHAMRU 0606044000** 

**FAKULTAS TEKNIK PROGRAM STUDI TEKNIK INDUSTRI JAKARTA DESEMBER 2008** 

Penentuan lokasi..., Epri Khamru, FT UI, 2008

## **HALAMAN PERNYATAAN ORISINALITAS**

**Skripsi ini adalah hasil karya saya sendiri, dan semua sumber baik yang dikutip maupun dirujuk telah saya nyatakan dengan benar.** 

 **Nama : Epri Khamru** 

**NPM** : 0606044000

 **Tanda Tangan :** 

 **Tanggal : 24 Desember 2008** 

## **HALAMAN PENGESAHAN**

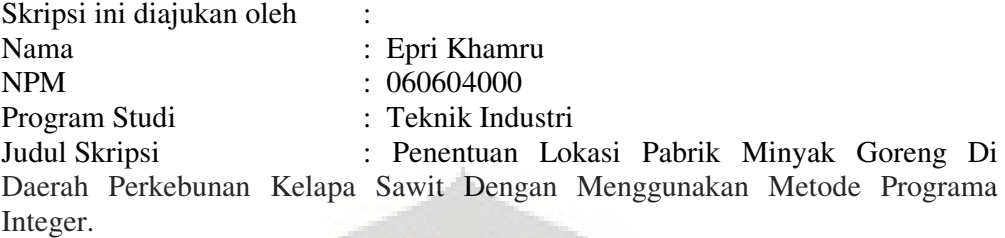

**Telah berhasil dipertahankan di hadapan Dewan Penguji dan diterima sebagai bagian persyaratan yang diperlukan untuk memperoleh gelar Sarjana Teknik pada Program Studi Teknik Industri, Fakultas Teknik, Universitas Indonesia.** 

## **DEWAN PENGUJI**

Pembimbing : Ir. Betrianis, MSi ( )

Pembimbing : Arian Dhini, ST, MT ( )

Penguji : Ir. Amar Rachman, MEIM ( )

Penguji : Ir. Yadrifil, MSc

Penguji : Farizal, Ph.D ( )

Ditetapkan di : Jakarta Tanggal : 24 Desember 2008

#### **KATA PENGANTAR**

Puji syukur penulis panjatkan kehadirat Allah SWT karena atas berkat dan rahmat-Nya, penulis dapat menyelesaikan skripsi ini. Penulisan skripsi ini dilakukan dalam rangka memenuhi salah satu syarat untuk mencapai gelar Sarjana Teknik Jurusan Teknik Industri pada Fakultas Teknik Universitas Indonesia. Penulis menyadari bahwa, tanpa bantuan dan bimbingan dari berbagai pihak, dari masa perkuliahan sampai pada penyusunan skripsi ini, sangatlah sulit bagi saya untuk menyelesaikan skripsi ini. Oleh karena itu, saya mengucapkan terima kasih kepada:

- 1. Ibu Arian Dhini, ST,MT dan Ibu Ir. Betrianis, Msi selaku dosen pembimbing yang telah menyediakan waktu, tenaga, dan pikiran untuk mengarahkan saya dalam penyusunan skripsi ini.
- 2. Bapak Ir. Amar Rachman, MEIM yang telah banyak membantu dalam penyelesaian skripsi ini.
- 3. Orang tua dan keluarga penulis yang telah memberikan bantuan dukungan material dan moral.
- 4. Sahabat sahabat yang telah banyak membantu saya dalam menyelesaikan skripsi ini.
- 5. Dinas Perindustrian dan Perdagangan Kabupaten Merangin yang telah membantu pencarian data yang dibutuhkan dalam penulisan skripsi ini.

 Akhir kata, Penulis berharap Allah SWT berkenan membalas segala kebaikan semua pihak yang telah membantu. Semoga skripsi ini membawa manfaat bagi pengembangan ilmu.

 Jakarta, 24 Desember 2008 Penulis Penulis

Epri Khamru

## **HALAMAN PERNYATAAN PERSETUJUAN PUBLIKASI TUGAS AKHIR UNTUK KEPENTINGAN AKADEMIS**

Sebagai sivitas akademik Universitas Indonesia, saya yang bertanda tangan di bawah ini:

Nama : Epri Khamru

NPM : 060604000

Program Studi : Teknik Industri

Departemen : Teknik Industri

Fakultas : Teknik

Jenis karya : Skripsi

demi pengembangan ilmu pengetahuan, menyetujui untuk memberikan kepada Universitas Indonesia **Hak Bebas Royalti Noneksklusif (Nonexclusive RoyaltyFree Right)** atas karya ilmiah saya yang berjudul : Penentuan Lokasi Pabrik Minyak Goreng Di Daerah Perkebunan Kelapa Sawit Dengan Menggunakan Metode Programa Integer beserta perangkat yang ada (jika diperlukan). Dengan Hak Bebas Royalti Noneksklusif ini Universitas Indonesia berhak menyimpan, mengalihmedia/format-kan, mengelola dalam bentuk pangkalan data (database), merawat, dan memublikasikan tugas akhir saya selama tetap mencantumkan nama saya sebagai penulis/pencipta dan sebagai pemilik hak cipta.

Demikian pernyataan ini saya buat dengan sebenarnya.

Dibuat di : Jakarta Pada tanggal : 24 Desember 2008 Yang menyatakan

( Epri Khamru )

Penentuan lokasi..., Epri Khamru, FT UI, 2008

### **ABSTRAK**

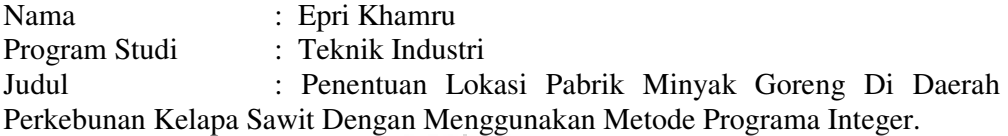

Kabupaten Merangin merupakan salah satu kabupaten di Indonesia yang memiliki potensi perkebunan yang sangat tinggi terutama kelapa sawit. Komoditi utama daerah ini adalah kelapa sawit di mana saat ini kelapa sawit menjadi primadona hasil perkebunan. Keberadaan kebun – kebun kelapa sawit yang tersebar di seluruh daerah kabupaten Merangin akan sangat membantu pendistribusian tandan buah segar ke pabrik pengolahan kelapa sawit menjadi minyak goreng dan mengurangi salah satu biaya terbesar di setiap pabrik minyak goreng yang akan didirikan yaitu biaya transportasi. Berkaitan dalam upaya meminimalisasi biaya transportasi, maka diperlukan suatu model optimasi dari sistem distribusi dalam rantai pasokan, yaitu aliran barang dari pemasok, pabrik dan sampai ke pasar / konsumen. Model ini akan membantu pelaku keputusan untuk dapat mengambil keputusan secara tepat yang berkaitan dengan perencanaan infrastruktur dalam bidang distribusi. Model matematis yang akan dibuat menggunakan metode programa integer. Programa integer adalah salah satu metode di penelitian operasional yang menggunkan model matematika untuk mendeskripsikan masalah yang sedang terjadi. Model tersebut diujikan pada data yang didapat dari kabupaten Merangin dan diolah dengan perangkat lunak LINGO. Hasil pengolahan tersebut kemudian dianalisis dan diperoleh letak pabrik minyak goreng yang optimal.

## Kata kunci:

Programa Integer, Model Matematis, Optimasi, LINGO.

#### **ABSTRACT**

Name : Epri Khamru Study Program : Industrial Engineering Title : Determine Cooking Oil Factory Location at Palm Farm Region Using Integer Programming Method.

Merangin is one of district in Indonesia which has highly potency agribusiness especially palm. The main commodity of this district is palm that now becoming superior in agrobusiness. The existence of plantations which spread over in all area in this district will help the palm distribution to be close to cooking oil factory. In addition it will reduce one of the biggest cost in every factory, transportation cost. In order to minimize transportation cost, it is needed to make optimization model of distribution system from suppliers until markets or customers. This model will help the decision maker to decide properly. Mathematical model that will be used is Integer Programming. That model is tested using data by LINGO. The model that created is flexible and can be used either with model with a lot of or a little constraint.

Key words:

Integer Programming, Mathematic Model, Optimization, LINGO

## **DAFTAR ISI**

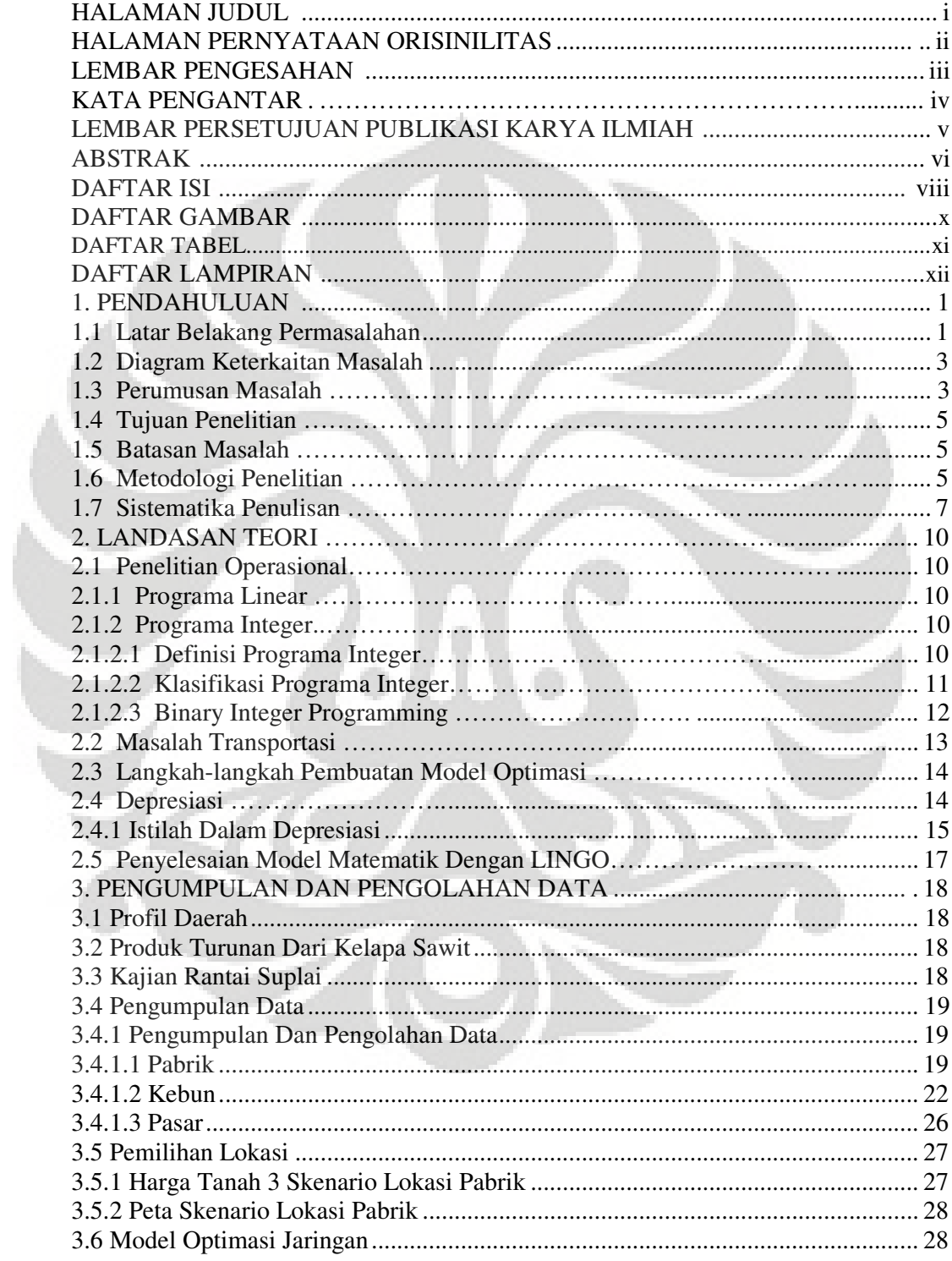

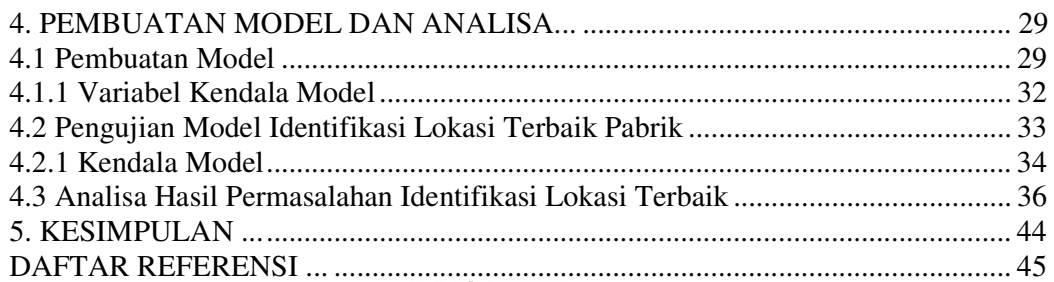

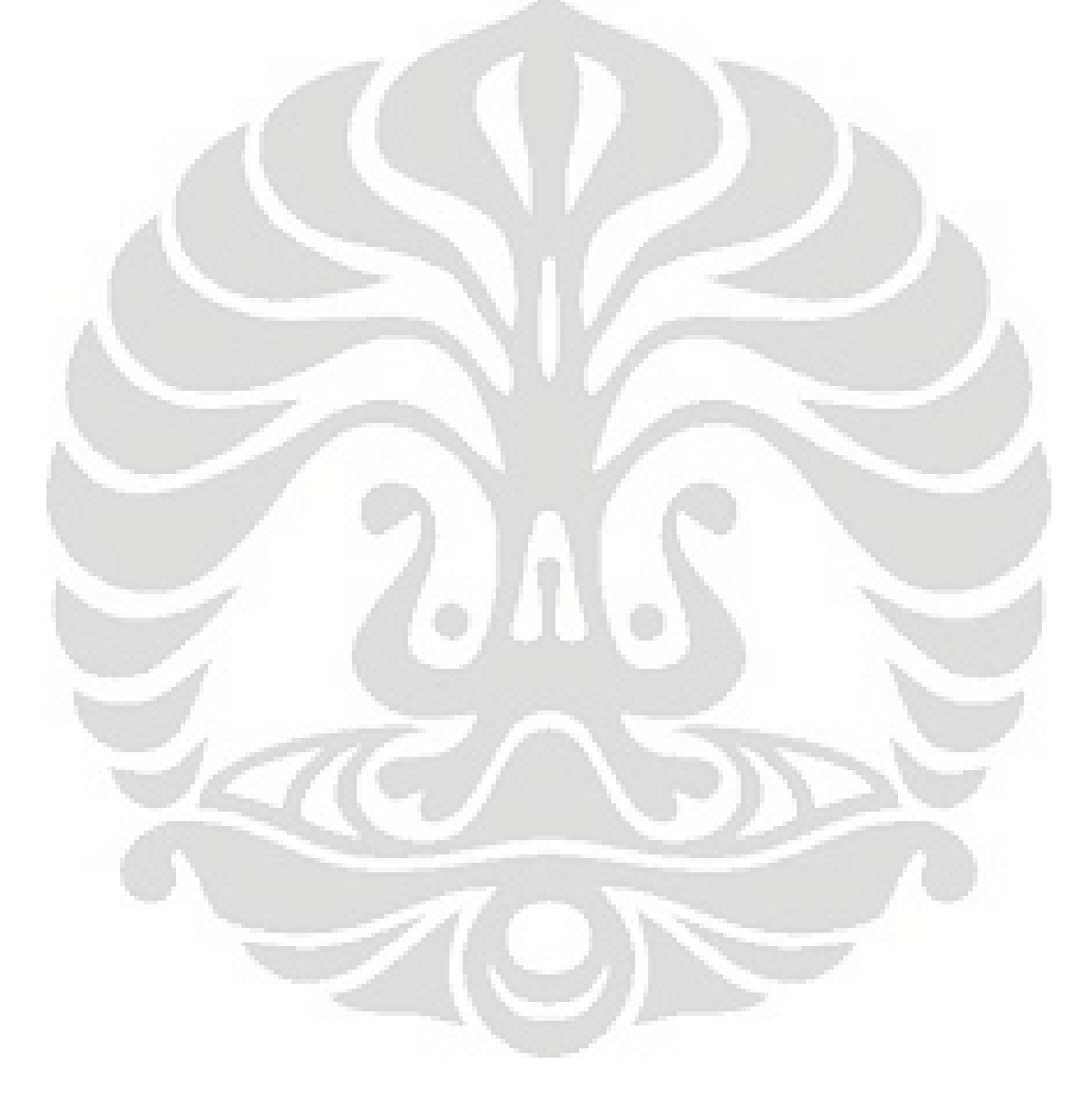

## **DAFTAR GAMBAR**

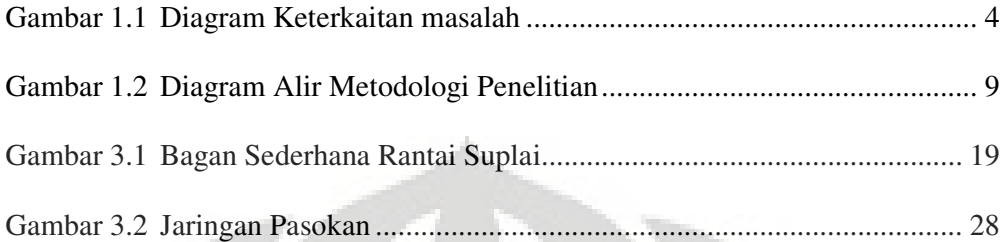

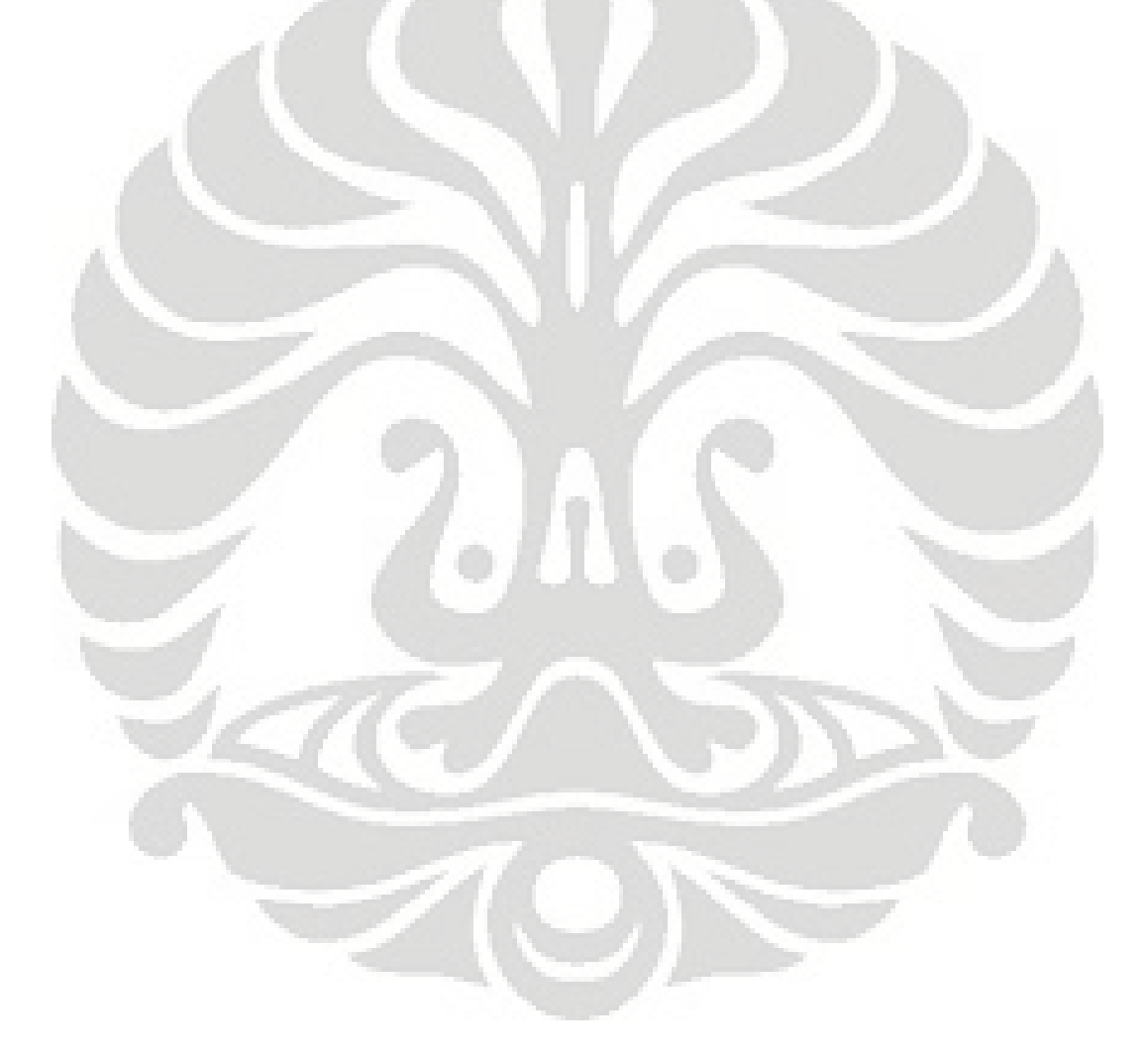

## **DAFTAR TABEL**

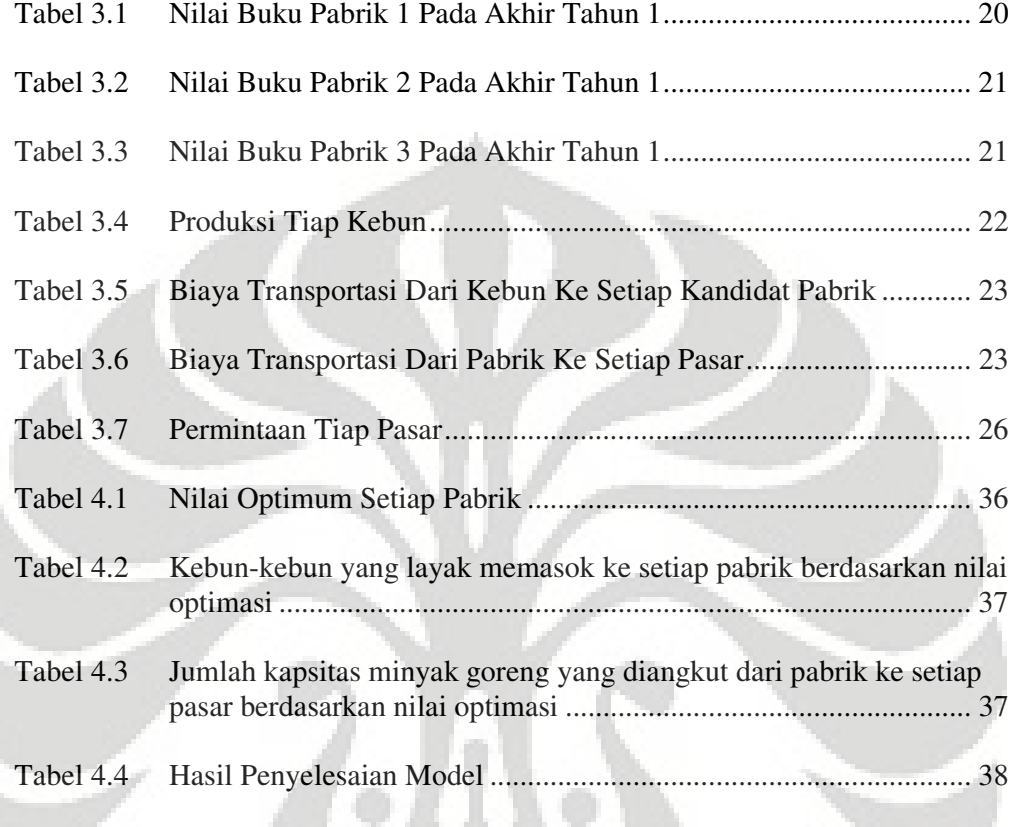

## **DAFTAR LAMPIRAN**

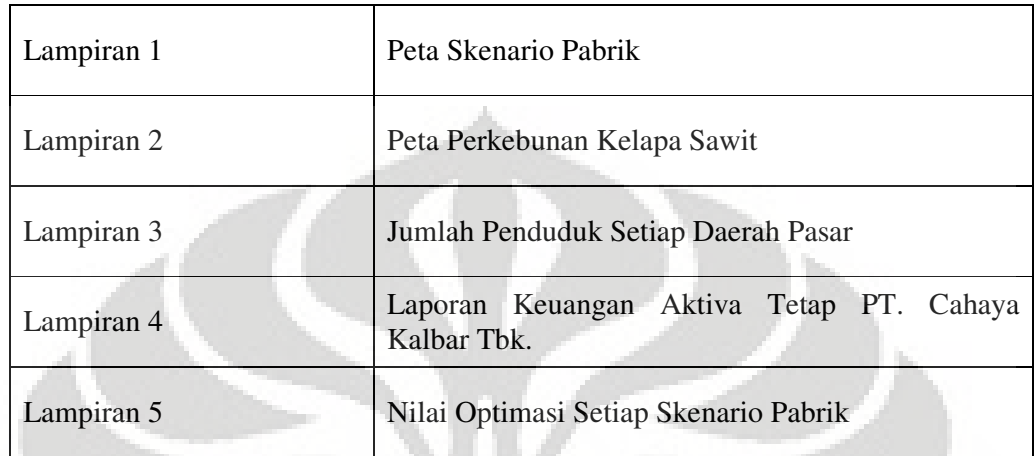

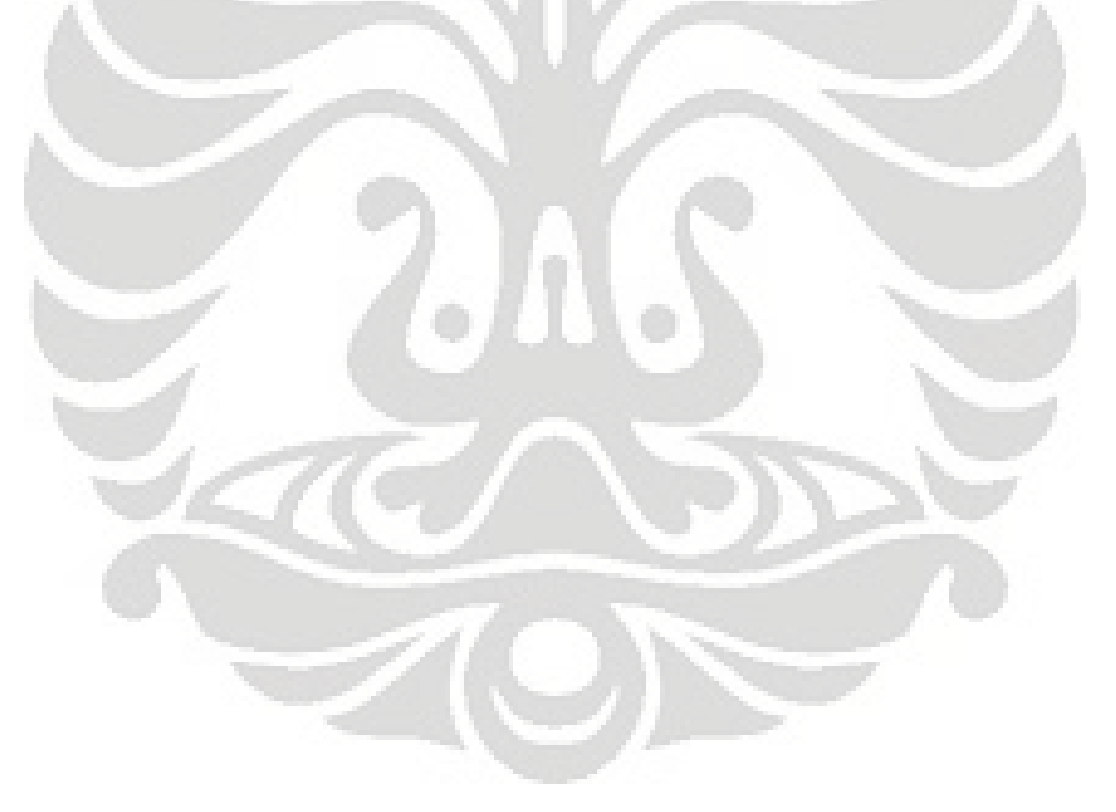

## **BAB I PENDAHULUAN**

## **1.1 Latar Belakang Permasalahan**

 Kebutuhan pangan kian meningkat seiring dengan pertumbuhan global yang mana ditunjukkan dengan semakin naiknya permintaan akan bahan makanan. Setiap Negara dituntut untuk bisa memenuhi kebutuhan rakyatnya akan pangan. Indonesia, dimana memiliki potensi agro terbesar di dunia berperan dalam menyuplai kebutuhan pangan global. Potensi ini belum sepenuhnya terealisasi dikarenakan beberapa faktor di antaranya sosial politik dan ekonomi.

 Agribisnis di Indonesia mulai berkembang di antara sektor-sektor industri lainnya, terutama komoditi ekspor seperti karet, kelapa sawit dan kakao. Di antara komoditi ekspor tersebut yang banyak menyerap investor adalah industri kelapa sawit. Indonesia merupakan Negara kedua terbesar penghasil kelapa sawit setelah Malaysia. Salah satu produk yang dihasilkan dari proses pengolahan kelapa sawit adalah minyak goreng.

 Industri minyak kelapa sawit merupakan salah satu industri strategis, karena berhubungan dengan sektor pertanian (*agrobased industry*) yang banyak berkembang di negara-negara tropis seperti Indonesia, Malaysia dan Thailand. Hasil industri minyak kelapa sawit bukan hanya minyak goreng saja, tetapi juga bisa digunakan sebagai bahan dasar industri lainnya seperti industri makanan, kosmetika dan industri sabun. Prospek perkembangan industri minyak kelapa sawit saat ini sangat pesat, dimana terjadi peningkatan jumlah produksi kelapa sawit seiring meningkatnya kebutuhan masyarakat. Seperti diketahui bersama bahwa Indonesia mempunyai lahan perkebunan kelapa sawit. Bila ditinjau dari segi produktivitas, Indonesia dari tahun 2006 sudah mengalami peningkatan dan mengalahkan produktivitas Malaysia<sup>1</sup>. Ini memperlihatkan efisiennya pengolahan kelapa sawit di Indonesia selama ini.

 $^{1}$ Departemen Perindustrian, Gambaran Sekilas Industri Minyak Kelapa Sawit, http://www.depperin.go.id

 Kelapa sawit sebagai tanaman penghasil minyak sawit dan inti sawit merupakan salah satu primadona tanaman perkebunan yang menjadi sumber penghasil devisa non migas bagi Indonesia. Cerahnya prospek komoditi minyak kelapa sawit dalam perdagangan minyak nabati dunia telah mendorong pemerintah Indonesia untuk memacu pengembangan areal perkebunan kelapa sawit. Berkembangnya subsektor perkebunan kelapa sawit di Indonesia tidak lepas dari adanya kebijakan pemerintah yang memberikan berbagai insentif, terutama kemudahan dalam hal perijinan dan bantuan subsidi investasi untuk pembangunan perkebunan rakyat dengan pola PIR-Bun (Program Perkebunan Inti Rakyat) dan dalam pembukaan wilayah baru untuk areal perkebunan besar swasta<sup>2</sup>.

Salah satu daerah di Indonesia yang berkontribusi dalam penghasil kelapa sawit adalah kabupaten Merangin. Kabupaten ini terletak di provinsi Jambi, secara geografis berbatasan langsung dengan Sumatera Selatan dan Bengkulu serta 4 kabupaten lainnya. Sumber pendapatan utama kabupaten Merangin berasal dari perkebunan terutama kelapa sawit. Kabupaten merangin merupakan daerah yang strategis dimana dilalui oleh jalan lintas sumatera. Jalur ini merupakan jalur perdagangan dan distribusi barang di pulau sumatera.

 Adapun fenomena yang terjadi di kabupaten Merangin adalah kurangnya pemenuhan kebutuhan masyarakat akan minyak goreng. Kabupaten ini belum bisa mengolah kelapa sawit menjadi minyak goreng. Selama ini minyak goreng berasal dari luar provinsi yaitu Sumatera Utara dan Sumatera Selatan. Infrastuktur yang kurang memadai merupakan salah satu kendala kurang lancarnya distribusi minyak goreng ke kabupaten Merangin.

 Pengolahan tandan buah segar (TBS) kelapa sawit di kabupaten Merangin saat ini hanya sebatas minyak mentah atau *crude palm oil* (CPO) yang kemudian hasilnya dikirim ke luar daerah atau negara lain untuk diolah menjadi produk jadi, di mana produk jadi tersebut akan dikonsumsi lagi oleh masyarakat Merangin. Nilai tambah pengolahan CPO menjadi produk jadi lebih tinggi dibanding pengolahan TBS menjadi CPO.

<sup>2</sup>Departemen Perindustrian, ibid

 Penyebaran perkebunan kelapa sawit dan pasar-pasar distribusi minyak goreng yang berjauhan menjadi biaya produksi yang cukup tinggi. Oleh karena itu diperlukan alokasi pabrik minyak goreng yang optimal.

 Model matematis yang akan dibuat menggunakan metode programa integer. Programa integer adalah salah satu tools di penelitian operasional yang menggunakan model matematika untuk mendeskripsikan masalah yang sedang terjadi. Programa integer banyak digunakan di dunia bisnis dan digunakan untuk menentukan alokasi sumber daya yang paling efisien, seperti modal, bahan baku, barang jadi, mesin dan peralatan, lokasi, waktu, dan tenaga kerja. programa integer adalah langkah yang digunakan untuk mencari solusi terbaik dan bersifat integer. Programa integer digunakan untuk persoalan yang bersifat pilihan. Metode ini mempunyai fungsi tujuan yang akan memaksimalkan parameter yang dibuat. Selain itu, programa integer juga mempunyai beberapa batasan, disebut sebagai kendala (*constraint*), yang akan membatasi pilihan solusi optimal yang kita cari.

#### **1.2 Diagram Keterkaitan Masalah**

Diagram keterkaitan ditunjukkan dengan gambar 1.1 dan menjelaskan hubungan sebab akibat dari fator-faktor yang berkaitan lokasi pabrik yang optimal.

#### **1.3 Perumusan Masalah**

 Berdasarkan latar belakang dan diagram keterkaitan masalah, maka pokok permasalahan yang akan dibahas dalam skripsi ini adalah mengoptimumkan lokasi pabrik minyak goreng. Seiring dengan kebijakan pemerintah daerah tentang pemberdayaan sumber daya pertanian dan pengelolaanya dan tuntutan pendirian industri hilir pertanian yang mampu bersaing dengan industri luar daerah, maka dibutuhkan suatu model optimasi untuk menentukan lokasi terbaik dari pabrik yang akan dibuka sebagai alat bantu pengambilan keputusan yang lebih efisien serta dapat mengintegrasikan kendala-kendala yang ada untuk dapat meminimalkan biaya yang harus dikeluarkan.

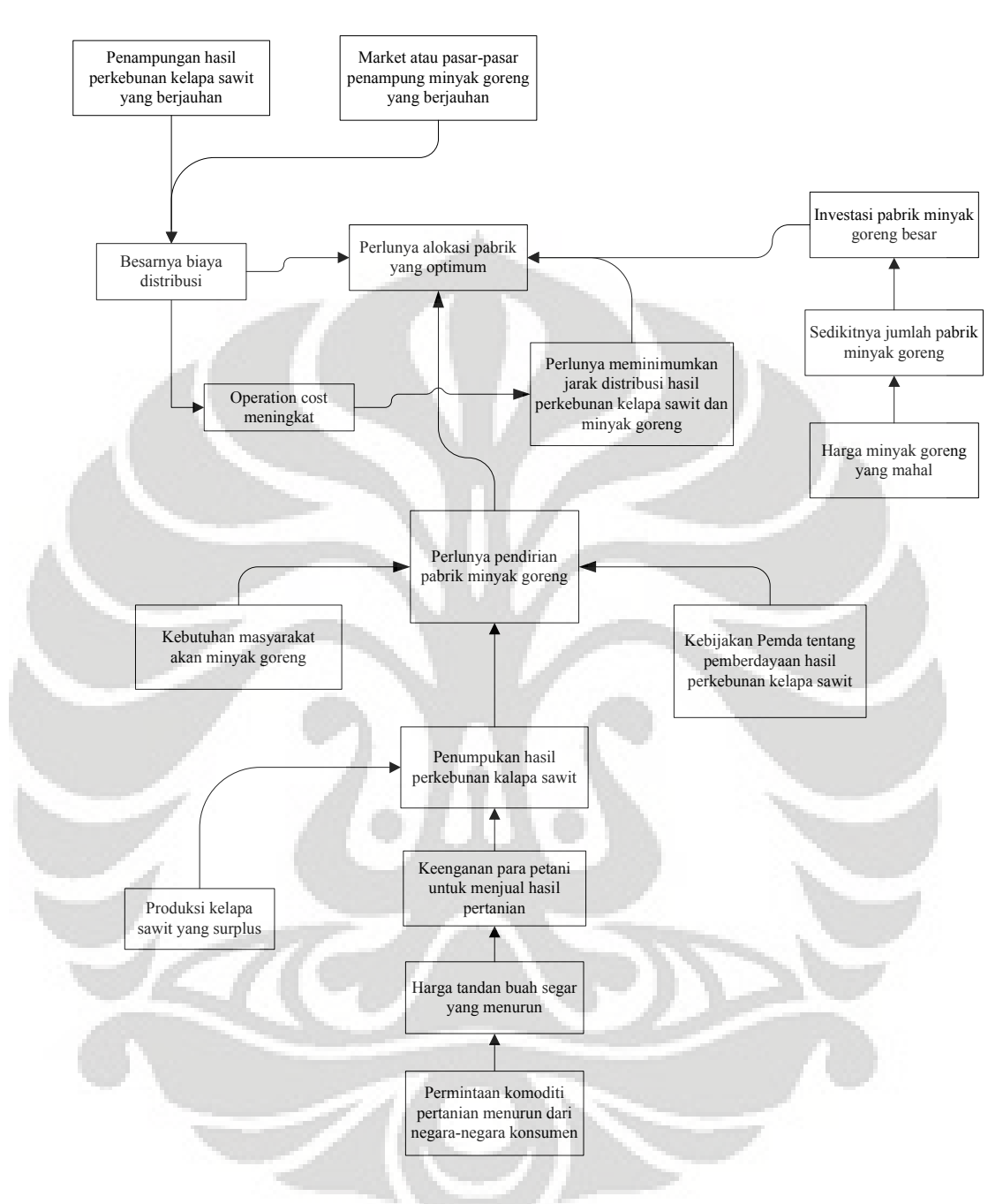

**Gambar 1.1 Diagram Keterkaitan Masalah** (Sumber : Penulis)

#### **1.4 Tujuan Penelitian**

Setelah diuraikan latar belakang permasalahan dan perumusan masalah, penelitian ini bertujuan mendapatkan lokasi pabrik minyak goreng yang optimal. Di mana akan dipilih satu pabrik minyak goreng yang akan didirikan.

## **1.5 Batasan Masalah**

 Pembatasan masalah dilakukan agar penelitian tidak meluas dan akhirnya tidak mencapai tujuannya. Adapun pembatasan masalah yang dilakukan dalam penelitian ini adalah :

- 1. Ruang lingkup perancangan model matematis ini dibatasi hanya di perencanaan infrastruktur bidang distribusi yaitu pabrik dan biaya transportasi.
- 2. Penelitian ini terbatas untuk membahas penentuan lokasi pendirian pabrik minyak goreng.
- 3. Tahap aliran produk yang akan dibuat model matematis adalah pemasok pabrik – pasar.
- 4. Produksi kelapa sawit yang diambil berdasarkan hasil produksi tahun 2007 di wilayah kabupaten Merangin yang dikeluarkan oleh Dinas Perkebunan.
- 5. Permintaan kebutuhan minyak goreng curah berdasarkan data kebutuhan tahun 2007 yang dikeluarkan oleh Dinas Perindustrian dan Perdagangan.

#### **1.6 Metodologi Penelitian**

Metodologi yang digunakan dalam penelitian ini adalah :

1. Identifikasi masalah

Identifikasi masalah dilakukan dengan melakukan diskusi dengan pihak Departemen Perindustrian dan Perdagangan kabupaten Merangin. Kemudian melakukan penciptaan gagasan dengan dosen Teknik Industri UI.

2. Studi literatur

Studi literatur merupakan studi awal yang mendukung permasalahan serta melalui konsultasi dengan pihak-pihak lain sebagai dasar pemikiran. Studi literatur didapat dari berbagai sumber pustaka dan internet untuk lebih memahami pengenalan masalah, kemudian mencari referensi yang solusinya mendukung penyelesaian masalah.

3. Perumusan masalah

Setelah berbagai permasalahan yang terkait dengan pendirian pabrik minyak goreng, dirumuskan sebuah permasalahan utama yang akan dicarikan pemecahannya melalui penelitian ini, yaitu mengoptimumkan alokasi pabrik minyak goreng.

4. Penetapan tujuan penelitian

Tujuan penelitian merupakan hasil akhir yang diharapkan. Dalam penelitian ini, tujuan yang ingin dicapai adalah mendapatkan lokasi pabrik minyak goreng yang optimal.

5. Penentuan ruang lingkup

Penentuan ruang lingkup adalah proses untuk membatasi penelitian sehingga hasil yang diperoleh lebih terarah. Selain itu, tahap ini merupakan kesepakatan dalam melakukan asumsi sehingga hasil yang diperoleh mendekati keadaan real.

6. Identifikasi data

Identifikasi data dilakukan dengan menyesuaikan literature yang telah diperoleh dan melalui brainstorming dengan pihak Departemen Teknik Industri UI.

#### 7. Pengumpulan data

 Data yang diperlukan merupakan input yang akan digunakan dalam pengolahan data dan pengambilan keputusan. Adapun langkah – langkah pengolahan data sebagai berikut :

- a. Menyederhanakan peta rute distribusi minyak goreng dan hasil perkebunan kelapa sawit. Proses penyelesaian masalah sangat terkait dengan peta lokasi, sehingga perlu ada penyederhanaan peta lokasi untuk mempermudah pencarian solusi.
- b. Mencari jarak antar penampungan hasil perkebunan kelapa sawit dan pasarpasar penampung minyak goreng dengan pabrik yang akan didirikan. Untuk memperoleh jarak, dilakukan dengan mencatat langsung jarak antar daerah yang tertera di setiap pinggir jalan utama antar daerah.
- 8. Pengolahan data
	- a. Membuat model matematis

 Model matematis merupakan fungsi matematis yang akan menghasilkan solusi yang diinginkan berdasarkan kendala yang ada. Fungsi ini akan memberikan keputusan optimum dalam penetuan lokasi berdasarkan skenario.

b. Validasi Program

Validasi dilakukan untuk memastikan bahwa program yang dibuat adalah benar. Validasi diuji dengan menggunakan model persoalan yang sama tetapi ruang lingkupnya lebih kecil, kemudian hasilnya dibandingkan dengan perhitungan manual.

c. Penyelesaian model matematis

 Penyelesaian model matematis yang dibuat akan menggunakan software LINGO 10.0 untuk penyelesaian model programa integer.

9. Analisa

Pada tahap ini akan dilakukan analisis model matematis yang telah dibuat. Model matematis yang ada kemudian akan dianalisa terkait dengan penentuan lokasi pabrik minyak goreng.

14. Kesimpulan

Pada akhir penelitian, disajikan kesimpulan hasil penelitian sehingga akan menjadi pertimbangan bagi pihak investor mengenai perkiraan investasi pendirian pabrik minyak goreng.

### **1.7 Sistematika Penulisan**

 Hasil penelitian ini tediri dari lima bagian : pendahuluan, landasan teori, pengumpulan dan pengolahan data, analisis hasil perancangan sistem pengukuran kinerja, serta kesimpulan. Bab I berisi fondasi awal penelitian meliputi identifikasi masalah, tujuan penelitian serta metodologi yang digunakan untuk mencari solusi dari permasalahan yang ditemui.

 Bab II akan memberikan penjelasan mengenai teori-teori yang mendukung dalam memecahkan permasalahan dalam penelitian. Penjelasan ini meliputi teori dalam distribusi dan metode penyelesaian masalah yang akan digunakan, yaitu programa integer dan LINGO yang akan digunakan.

 Pada Bab III akan dipaparkan data-data yang digunakan dan didapatkan dalam penelitian beserta pengolahannya. Data-data yang ada berasal dari dokumentasi Dinas Perkebunan, Dinas Perindustrian dan Perdagangan, dan hasil wawancara dengan pihak-pihak yang berkaitan di atas.

 Bab IV berisi pengolahan data yang selanjutnya dianalisis. Pada bab terakhir, yaitu bab V merupakan kesimpulan dari keseluruhan proses penelitian yang telah dilakukan. Pada bab terakhir ini disertakan pula saran-saran bagi investor jika ingin menerapkan hasil penelitian dan bagi orang lain yang ingin melakukan studi ataupun melanjutkan studi terkait.

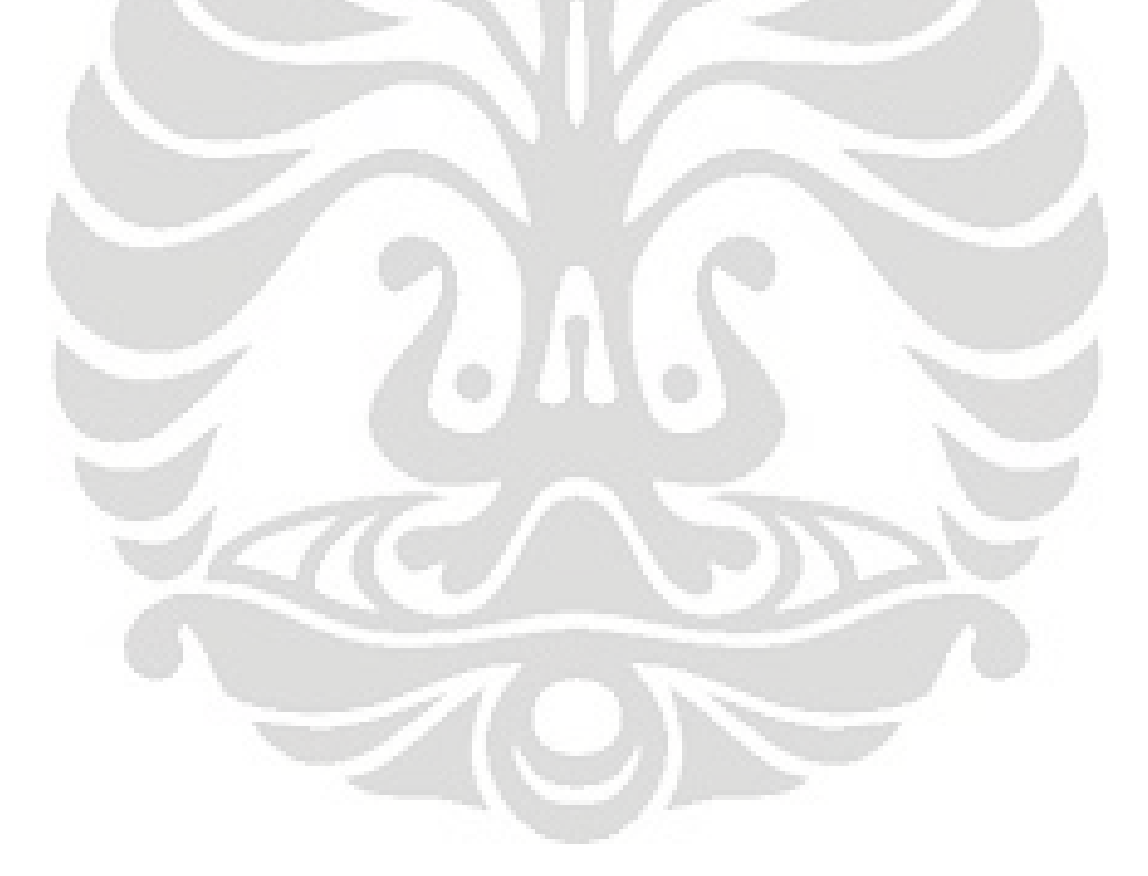

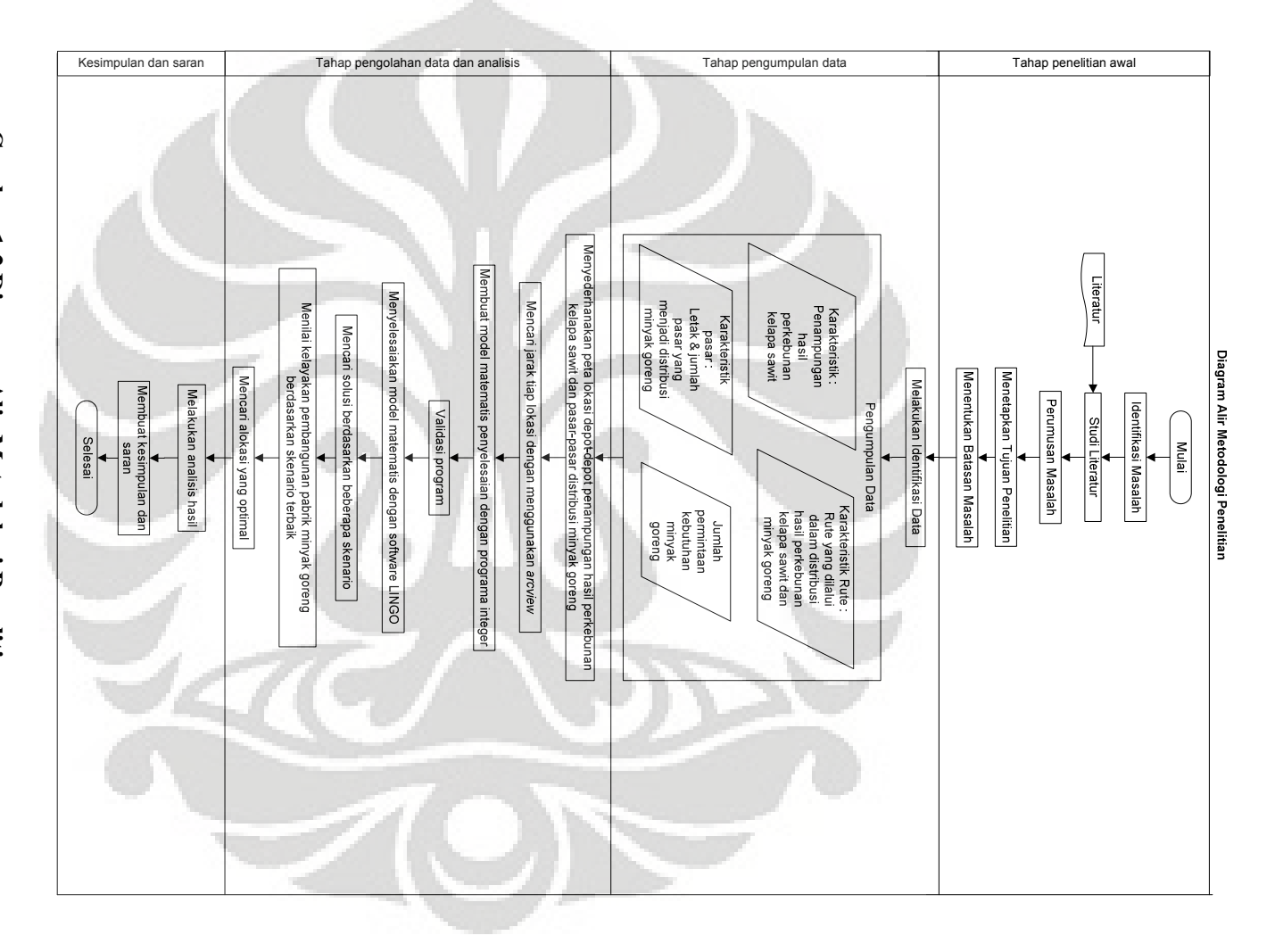

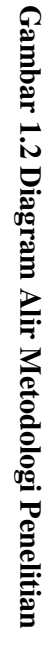

## **BAB II LANDASAN TEORI**

### **2.1 Penelitian Operasional**

 Pada pengertian umum penelitian operasional (*Operation Research*) adalah aplikasi metode atau apikasi berpikir untuk membuat keputusan. Riset Operasi dapat membantu kita untuk membuat keputusan yang lebih baik.

#### **2.1.1 Programa Linear**

 Programa linear (*linear programming*) adalah model yang dapat digunakan untuk menentukan bagaimana mencapai tujuan yang akan memenuhi semua kebutuhan dasar untuk situasi dari permasalahan tersebut<sup>3</sup>. Programa linear adalah prosedur secara matematis yang sesuai jika tujuan dan kebutuhan dapat dinyatakan sebagai fungsi linear.

 Programa linear biasanya berhubungan dengan masalah alokasi sumber daya yang terbatas yang akan memaksimalkan keuntungan dan meminimalkan biaya. Sebagai model, programa linear telah banyak digunakan dalam berbagai bidang aplikasi, termasuk perencanaan produksi, perencanaan infrastruktur, pengaturan modal, perencanaan iklan/promosi, distribusi produk, perencanaan investasi, dan analisa peraturan pemerintah. Tidak dapat dipungkiri bahwa programa linear telah memberikan banyak pengaruh besar terhadap metode kuantitatif modern. Programa linear telah banyak membantu perusahaan dan pemerintah.

#### **2.1.2 Programa Integer**

### **2.1.2.1 Definisi Programa Integer**

 Programa integer (*integer programming*) adalah programa linear dimana beberapa atau semua variabel terbatas pada nilai integer (atau diskrit)<sup>4</sup>. Variabel

 $^3$  Hamdy A Taha, Operation Research : An Introduction, New Jersey : Pearson Education Inc. 2003, p.11

 $^4$  ibid, p.361

basis yang diharapkan adalah 0 atau bilangan bulat positif. Programa integer memiliki tiga elemen, yaitu :

 1. Variabel keputusan, yaitu solusi yang dicari oleh model dan memenuhi semua kendala yang ada. Variabel keputusan umumnya berbentuk

$$
X_1, X_2, X_3, \ldots, X_n \tag{2.1}
$$

2. Fungsi tujuan, yaitu fungsi tujuan yang ingin dioptimalkan dalam pencarian solusi. Pengoptimalan solusi dapat dilakukan dengan cara memaksimalkan atau meminimalkan. Fungsi tujuan dapat berupa :

Meminimalkan : 
$$
z(x) = \sum_{i=1}^{n} CiX_i
$$
 Atau

Memaksimalkan :  $z(x) = \sum_{i=1}^{n} C i X i$  (2.3)

3. Kendala, merupakan persamaan atau pertidaksamaan yang membatasi nilai dari variabel. Bentuk kendala dapat berupa :

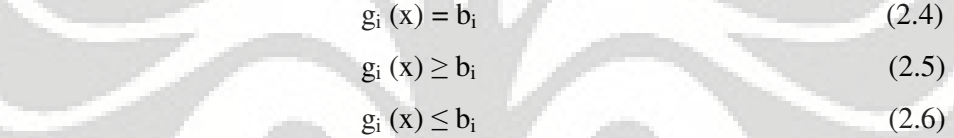

Dimana g<sup>i</sup> (x) merupakan fungsi kendala yang berisi variabel keputusan dan b<sup>i</sup> adalah nilai konstanta (*right hand side constant*).

## **2.1.2.2 Klasifikasi Programa Integer**

Programa integer dibedakan mejadi 3 jenis sebagai berikut :

#### 1. *Pure Integer Programing* (PIP)

Disebut juga dengan programa integer murni, yaitu jika semua variabel keputusan harus berupa bilangan bulat integer, misalnya jumlah mesin, jumlah orang, jumlah tempat, dan lain-lain.

2. *Binary Integer Programming* (BIP)

Disebut juga dengan programa integer 0-1, yaitu jika variabel keputusan yang menjadi solusi memiliki batas bawah (0) dan batas atas (1). Solusinya berupa keputusan ya/dipilih jika menghasilkan nilai 1, dan tidak / tidak dipilih jika menghasilkan nilai 0.

$$
Y_i = \begin{cases} \n1 \text{ jika keputusan adalah ya} \\ \n0 \text{ jika keputusan adalah tidak} \n\end{cases}
$$

 BIP dapat digunakan untuk analisa investasi, pemilihan lokasi, desain jaringan produksi dan distribusi, pengiriman barang, dan untuk penjadwalan aktivitas yang saling terkait.

#### 3. *Mixed Integer Programming* (MIP)

Disebut juga model programa integer campuran, yaitu jika terdapat solusi variabel kontinou dan variabel integer.

#### **2.1.2.3 Binary Integer Programming (BIP)**

 Model *Binary Integer Programming* atau yang lazim disebut programa integer 0-1 variabel keputusan  $Y_i$  dibatasi pada dua nilai, yaitu 0 dan 1. Nilai  $Y_i =$ 1 jika keputusan I dipilih dan  $Y_i = 0$  jika keputusan I tidak dipilih. Dalam menentukan kendala pada permasalahan model programa integer 0-1 terdapat beberapa jenis batasan yang dapat digunakan yaitu :

#### 1. *Mutually Exclusive Rectrictions*

Kendala ini dapat membatasi suatu variabel dari variabel keputusan yang lain, antara lain :

- Maksimal satu keputusan yang dipilih dari sejumlah n keputusan  $\sum_{i=1}^{n} Xi \le 1$  (2.8)
- Salah satu dari keputuan a dan b harus dipilih

$$
x_{a+}x_a \le 1 \tag{2.9}
$$

• Tepat satu keputusan harus dipilih dari sejumlah n keputusan  $\sum_{i=1}^{n} X_i = 1$  (2.10)

• Tepat satu keputusan harus dipilih dari lima buah keputusan

$$
x_{a} + x_{b} + x_{c} + x_{d} + x_{e} = 1
$$
 (2.11)

#### 2. *Multiple Choice Rectrictions*

Kendala ini memungkinkan sejumlah k keputusan dapat dipilih dari sejumlah n pilihan keputusan.

• Paling banyak ada k keputusan yang dipilih dari sejumlah n pilihan keputusan

$$
\sum_{i=1}^{n} Xi \le k \tag{2.12}
$$

• Ada sebanyak k keputusan yang harus dipilih dari sejumlah n pilihan

$$
\sum_{i=1}^{n} X_i = k \tag{2.13}
$$

• Dua buah keputusan harus dipilih dari lima buah pilihan keputusan

$$
x_{a} + x_{b} + x_{c} + x_{d} + x_{e} = 2 \tag{2.14}
$$

### 3. *Precedence or Conditional Relationships*

Kendala ini memungkinkan pemilihan suatu keputusan dapat dilakukan setelah keputusan lain terpenuhi.

• Keputusan dapat dipilih jika keputusan m telah terpenuhi

$$
X_k \le X_m \quad \text{atau} \quad X_k - X_m \le 0 \tag{2.15}
$$

• Keputusan k sama dengan keputusan m

$$
X_k = X_m \quad \text{atau} \quad X_k - X_m = 0 \tag{2.16}
$$

## **2.2 Masalah Transportasi**

 Meminimalkan total biaya transportasi dari sebuah produk dari tempat asal ke daerah tujuan, memenuhi permintaan daerah tujuan tanpa melebihi pernawaran daerah asal<sup>5</sup>.

- *a<sup>i</sup>* = produk yang ditawarkan di daerah asal *i*, di mana *m* = variabel dari daerah asal
- $b_i$  = produk yang diminta di daerah tujuan *j*, diaman *n* = variabel dari daerah tujuan
- *cij* = biaya kesatua transportasi dari *i* ke *j*
- Formula Masalah Transportasi min  $\sum_{i=1}^{n} \sum_{j=1}^{m} CijXij$  (2.17)
- Kemampuan penawaran pada tiap daerah *i*

$$
\sum_{i=1}^{n} Xij = a_i \qquad i = 1,...,n \tag{2.18}
$$

 $^5$  Andrea Ramos, Mixed Integer Linear Modeling, Madrid : Comillas Madrid. p.8

• Permintaan pada tiap daerah tujuan *j*

 $\sum_{i=1}^{m} Xij = b_j \quad j = 1,...m$ 

- $X_{ii} \geq 0$  unit produk yang dikirim dari *i* ke *j*
- Hipotesis : penawaran sama dengan permintaan produk

$$
\sum_{i=1}^m ai = \sum_{i=1}^n bj
$$

### **2.3 Langkah-langkah Pembuatan Model Optimasi**

Langkah-langkah dalam membuat model optimasi untuk permasalahan programa integer adalah sebagai berikut :

1. Identifikasi variabel keputusan

Dengan melakukan pengamatan pada kondisi lapangan dan operasi yang terjadi, variabel keputusan dapat diidentifikasikan. Variabel keputusan merupkan parameter terkontrol yang mempengaruhi sistem dan nilainya harus ditentukan.

2. Penyusunan model matematis fungsi tujuan

Fungsi tujuan merupakan ukuran kuantitatif mengenai kinerja sistem berdasarkan variabel-variabel keputusan yang ada.

3. Penyusunan model matematis fungsi kendala

Fungsi kendala merupakan ungkapan matematis yang menjadi batasan terhadap nilai-nilai yang diberikan kepada variabel-variabel keputusan. Koefisien atau ruas kanan dalam kendala dan fungsi tujuan dinamakan parameter model.

4. Penyelesaian model untuk mencari solusi optimal

Model optimasi merupakan model matematis yang dapat mengatakan bahwa masalahnya adalah untuk memilih nilai-nilai dari variabel-variabel keputusan sedemikian rupa sehingga mengoptimalkan fungsi tujuan, dengan memperhatikan kendala-kendala tertentu. Solusi optimal adalah solusi layak yang memiliki nilai fungsi tujuan terbaik.

5. Analisis sensitivitas

Analisis sensitivitas adalah suatu analisis tentang variasi yang dapat terjadi pada solusi optimal yang disebabkan perubahan koefisien dan formulasi persoalan. Analisis ini menentukan tingkat sensitivitas solusi optimal terhadap spesifikasi

model, seberapa besar keakuratan data yang dimasukkan dan asumsi dasar yang digunakan. Analisis ini penting untuk validasi proses.

6. Implementasi solusi

## **2.4 Depresiasi**

Depresiasi adalah penurunan nilai dari aset / harta perusahaan yang dipakai dalam operasi perusahaan<sup>6</sup>. Depresiasi menunjukkan penurunan nilai harta perusahaan yang berwujud (*Tangible Asset*), missal gedung, mesin-mesin, dll. Aset dalam pabrik yang dapat disusutkan adalah aset yang relatif bersifat tetap,

yaitu : 1. Tangible (berwujud)

2. Tahan lama

3. Dipergunakan untuk operasi perusahaan

4. Dimiliki tidak untuk dijual

Aset semacam ini bisanya disebut harta tetap (*fixed asset*) **.** Aset ini dalam waktu lama akan kehilangan daya gunanya, dikarenakan beberapa sebab. Untuk penyusutan ini dikategorikan dalam dua hal :

1. *Physical depreciation* yaitu penyusutan nilai karena lusuh, alam

2. *Functional depreciation* yaitu penyusutan nilai karena kapasitas yang kurang memadai lagi dan karena sudah tidak '*up to date*'.

Dalam praktek, kedua kategori depresiasi tersebut tidak dibedakan dan dibebankan sebagai depresiasi atau biaya penyusutan.

#### **2.4.1 Istilah dalam depresiasi**

Beberapa istilah yang biasa dipakai dalam depresiasi adalah :

- 1. Harga pembelian daripada aset
	- a. Harga pembelian daripada aset
	- b. Pajak pembelia
	- c. Asuransi
	- d. Pengangkutan

 $^6$  Blank, Leland P.E. & Anthony Tarquin, Engineering Economy : Depreciation Method, New York: Mc Grow-Hill Companies Inc. 2005, p532

2. Umur aset yang diperkirakan

a. Unit waktu

b. Jumlah produksi

Misal mesin A mempunyai umur hingga 5 tahun, atau 20.000 unit barang atau 1000 jam.

Untuk aset yang sama umur dapat berbeda dari satu perusahaan dengan perusahaan lain. Di Indonesia, umur aset ditentukan dalam undang-undang tentang penghapusan sebagai bagian daripada undang-undang pajak perseroan.

3. Nilai sisa daripada aset yang diperkirakan adalah harga yang diharapkan jika aset yang telah habis umurnya ini dijual, setelah dikurangi dengan biaya pembongkaran.

4. Nilai buku adalah selisih antara harga beli dengan akumulasi penyusutan.

Ada 4 (empat) metode untuk penetuan depresiasi, yaitu :

1. *Straight line method*

 Dengan metode ini beban penyusutan dihitung sama rata untuk seluruh umur darpada aset, dengan rumus sebagai berikut :

Depresiasi tahunan  $=$   $\frac{\text{Nilai beli} - \text{Nilai residu}}{\text{Imur sset}}$ Umur aset

Cara ini sederhana dan cocok untuk aset yang penggunaanya relatif tetap dari periode ke periode.

2. *Unit of production method* 

 Metode ini didasarkan atas kapasitas produksi yang diperkirakan daripada aset, dapat berupa jumlah unit produksi atau umur mesin / peralatan produksi. Cara ini cocok untuk penggunaan aset yang berbeda banyak dari periode ke periode.

3. *Declining balance method* 

 Dengan metode ini peyusutan tahunan yang dibebankan makin lama makin rendah. Pada metode dikenal istilah *Book Value* (nilai buku) yaitu selisih antara nilai beli dengan akumulasi penyusutan.

4. *Sum of years digit method* 

 Menurut cara ini penyusutan tahunan dihitung dengan menggunakan pecahan-pecahan yang pembilangnya makin kecil.

Penyusutan =  $\frac{\text{Pembilang}}{\text{Pembilang (SOPD)}}$  (Harga beli – Nilai sisa)

Pembilang = sisa umur

Penyebut  $=\frac{n(n+1)}{2}$  / jumlah dari angka-angka yang menyarankan tahun-tahun dari umur aset. Dimana n adalah umur aset. Metode SOYD memberikan total penyusutan sesuai dengan harga beli yang diinginkan.

### **2.5 Penyelesaian Model Matematik dengan LINGO**

LINGO adalah sebuah alat bantu yang membantu dalam penggunaan optimasi linear dan nonlinear untuk merumuskan permasalahan yang besar, menyelesaikan dan menganalisa solusinya. Optimasi membantu untuk mencari jawaban yang memberi hasil terbaik, berupa memperoleh keuntungan, output atau kesenangan terbesar, atau pencapaian biaya, sisa, ketidaknyamanan terendah. LINGO dapat dipakai dalam format windows juga format lain.

 Pada penelitian ini metode LINGO yang dipakai adalah *The Simple Plan Location Problem* (SPL). SPL sebuah bentuk umum pertemuan atau gabungan masalah. Masalah tersebut ditetapkan sebagai berikut $^7$  :

*n* = jumlah tempat yang mana sebuah pabrik mungkin ditetapkan atau dibuka.

 $m =$  jumlah konsumen atau titik-titik permintaan yang mana setiap titik dipasok oleh sebuah pabrik.

*k* = jumlah pabrik yang mungkin dibuka.

*fi =* biaya tetap yang dimiliki sebuah pabrik pada tempat *i,* di mana *i =*  1,2,…,*n* 

*cij =* biaya penetapan konsumen *j* ke sebuah pabrik pada tempat *i,* di mana *i* =  $1, 2, \ldots, n$  dan  $j = 1, 2, \ldots, m$ 

Tujuan dari penentuan kumpulan dari tempat-tempat di pabrik mana yang ditempatkan dan tempat mana yang sebaiknya memasok setiap konsumen atau pelanggan.

 $^7$  Optimization Modeling with LINGO, Chicago: LINDO System Inc. 2006,p.263

#### **BAB III**

### **PENGUMPULAN DAN PENGOLAHAN DATA**

### **3.1 Pofil Daerah**

 Kabupaten Merangin menjadikan karet dan kelapa sawit sebagai andalan di bidang perkebunan. Setiap tahunnya, produksi perkebunan kelapa sawit selalu mengalami peningkatan. Ini juga seiring dengan peningkatan jumlah lahan yang ada di sejumlah kecamatan di Merangin.

 Pada tahun 2004 luas areal sawit sebanyak 41.739 hektar, 2005 meningkat menjadi 43.167,28 hektar, 2006 menjadi 45.918,4 hektar. Jika dipersentasekan lahan sawit setiap tahunnya meningkat sekitar 6,4 persen.

 Dari lahan tersebut, produksi sawit yang dihasilkan pada tahun 2004 sekitar 685.548 ton, tahun 2005 menjadi 688.918,7 ton dan tahun 2006 menjadi 710.762,68 ton. Melihat dari perkembangan produksi dan luas areal sawit , Kabupaten Merangin di masa akan datang akan tetap mengandalkan jenis hasil perkebunan ini. Sawit mempunyai prospek yang baik di masa akan datang. Usaha yang dilakukan Pemkab Merangin antar lain seperti mendukung program peremajaan dan penyediaan bibit sawit unggul bersubsidi.

### **3.2 Produk turunan dari kelapa sawit**

- Produk turunan dari kelapa sawit adalah :
- 1. Minyak nabati
- 2. Minyak goreng
- 3. Mentega
- 4. Bahan bahan kosmetik
- 5. Sabun
- 6. Biodiesel

#### **3.3 Kajian Rantai Suplai**

Gambar 3.1 di bawah ini adalah rantai suplai secara garis besar.

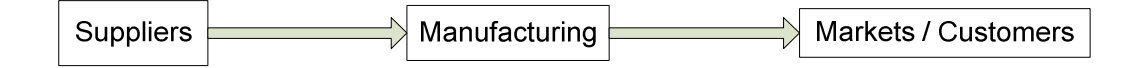

#### **Gambar 3.1 Bagan sederhana rantai suplai**

 Untuk lebih detail, gambaran rantai suplai adalah sebagai berikut. Supplier memberikan material bahan baku utama ke pabrik. Bahan baku utama untuk pembuatan minyak goreng adalah tandan buah segar. Tandan buah segar diambil dari kebun – kebun kelapa sawit. Pabrik akan mengambil bahan baku untuk memproduksi barang jadi. Produk dibuat berdasarkan permintaan pasar. Pabrik selanjutnya akan mengirimkan produk jadi ke pasar – pasar / konsumen.

## **3.4 Pengumpulan Data**

Data yang dikumpulkan adalah data sekunder, yaitu yang didapatkan dari sumber di dinas - dinas pemerintahan terkait. Dalam pengujian model, diperlukan data – data pabrik dan biaya transportasi. Data yang berhasil penulis kumpulkan adalah data permintaan kebutuhan minyak goreng, data produksi kelapa sawit setiap kebun, jarak disrtibusi kelapa sawit dari kebun ke pabrik dan distribusi minyak goreng ke pasar serta data – data tentang biaya investasi pabrik dan depresiasinya.

#### **3.4.1 Pengumpulan dan Pengolahan Data**

#### **3.4.1.1 Pabrik**

#### a. Aktiva tetap / nilai buku

 Nilai buku dari asset tetap pabrik diambil dari komparasi dengan pabrik yang sejenis dengan objek pabrik pada penelitian ini yaitu pabrik pada perusahaan *consumer good* yang sudah terbuka jenis kepemilikannya. Data yang diambil berasal dari laporan keuangan perusahaan tersebut pada bulan maret tahun 2008. Laporan keuangan aktiva tetap perusahaan tersebut dapat dilihat pada lampiran 4.

 Komparasi yang digunakan adalah skala luas area pabrik minyak goreng yang akan dibangun dengan pabrik perusahaan *consumer goods* yang mana luas pabrik minyak goreng yang akan dibangun ini adalah 5 hektar, sedangkan luas pabrik pambandingnya adalah 105 hektar sehingga perbandingan yang dipakai

adalah 1 berbanding 21. Perbandingan ini diaplikasikan pada penentuan aktiva tetap / nilai buku pabrik minyak goreng yang akan dibangun dengan mengkomparasi nilai buku pada pabrik di perusahaan *consumer goods* . Nilai buku setiap pabrik minyak goreng dapat dilihat pada tabel 3.1, 3.2 dan 3.3.

 Aktiva tetap disajikan berdasarkan atas harga perolehan dikurangi akumulasi penyusutan, kecuali hak atas tanah yang disajikan berdasarkan atas harga perolehan dan tidak disusutkan. Penyusutan dihitung dengan menggunakan metode prasentase tetap (straight line method) atas dasar taksiran masa manfaat aktiva tetap sebagai berikut:

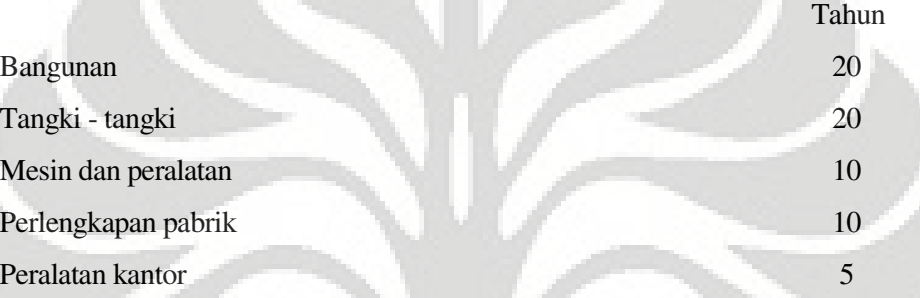

Beban pemeliharaan dan perbaikan rutin dibebankan pada perhitungan laba rugi pada saat terjadinya.

### **Tabel 3.1 Nilai buku pabrik 1 pada akhir tahun 1 (Rp)**

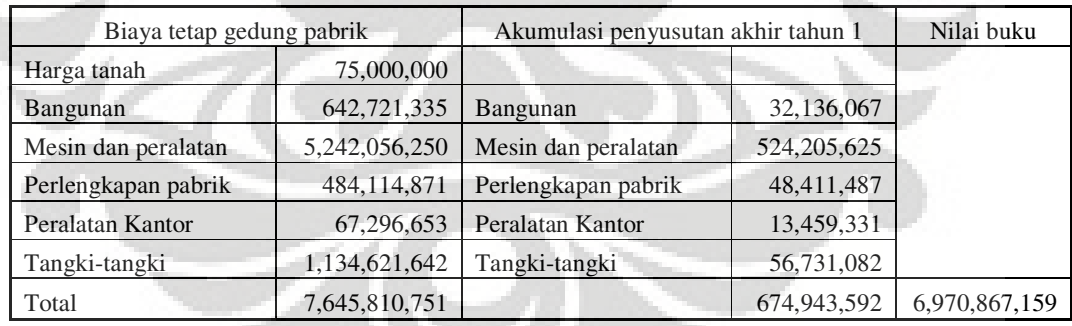

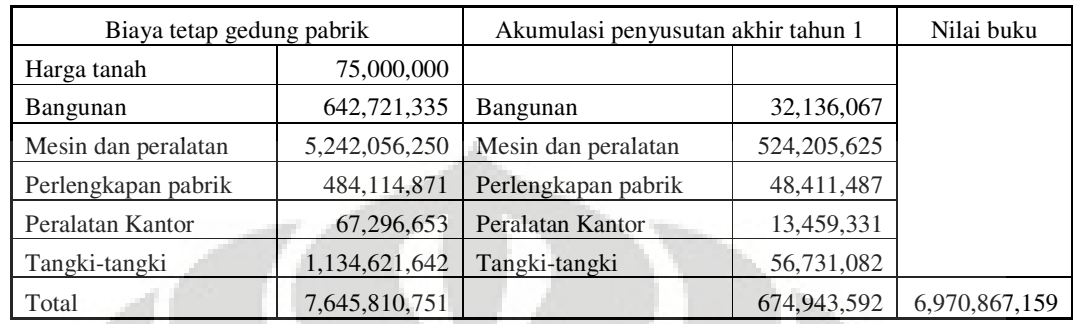

### **Tabel 3.2 Nilai buku pabrik 2 pada akhir tahun 1 (Rp)**

**Tabel 3.3 Nilai buku pabrik 3 pada akhir tahun 1 (Rp)** 

| Biaya tetap gedung pabrik |               | Akumulasi penyusutan akhir tahun 1 |               | Nilai buku    |
|---------------------------|---------------|------------------------------------|---------------|---------------|
| Harga tanah               | 150,000,000   |                                    |               |               |
| Bangunan                  | 642,721,335   | <b>Bangunan</b>                    | 32,136,067    |               |
| Mesin dan peralatan       | 5,242,056,250 | Mesin dan peralatan                | 524, 205, 625 |               |
| Perlengkapan pabrik       | 484, 114, 871 | Perlengkapan pabrik                | 48,411,487    |               |
| Peralatan Kantor          | 67,296,653    | Peralatan Kantor                   | 13,459,331    |               |
| Tangki-tangki             | 1,134,621,642 | Tangki-tangki                      | 56,731,082    |               |
| Total                     | 7,720,810,751 |                                    | 674,943,592   | 7,045,867,159 |

#### b. Biaya transportasi

 Faktor yang dapat menentukan apakah setiap distribusi itu efisien adalah dari biaya pengiriman. Semakin baik jalur distribusi yang dipilih akan semakin rendah total biaya distribusi yang dikeluarkan. Biaya transportasi dihitung dari jarak pabrik dengan kebun dan pasar dimana makin jauh jaraknya, maka akan semakin besar pula biaya transportasi. Komponen biaya transportasi yang dipakai pada penelitian ini adalah bahan bakar. Biaya transportasi dihitung dengan menjumlahkan semua komponen biaya sekali perjalanan. Biaya transportasi sekali perjalanan dihitung sama untuk kapasitas beban yang berbeda. Setelah dihitung jarak antara pabrik dengan kebun dan pasar, maka dihitung biaya bahan bakar yaitu solar. Kendaraaan yang digunakan untuk alat transportasi adalah truk diesel 135 Ps dengan daya angkut 10 ton. Dalam perhitungan dianggap bahwa konsumsi bahan bakar truk dengan muatan 9 ton adalah 15 liter solar setiap 20 Km dengan biaya solar Rp 5500 / liter maka didapat untuk 1 km diperlukan biaya sebesar Rp 4125.

 Biaya lain-lain termasuk biaya sopir truk dan biaya retribusi diabaikan. Sedangkan untuk kapasitas truk adalah 10 ton untuk sekali angkut dan untuk setiap beban pengangkutan dianggap sama. Berikut perhitungan biaya transportasi dari kandidat pabrik ke masing-masing kebun dan pasar dapat dilihat pada tabel 3.5 dan 3.6.

Perhitungan biaya transportasi :

(Xij / 20) x (15 x 5500)

Dimana ;

 $Xij =$  jarak antara kebun dan pasar ke pabrik

## **3.4.1.2 Kebun**

 Kemampuan dari tiap kebun untuk menyuplai tandan buah segar ke tiap pabrik didasarkan data historis pada tahun 2007. Tabel 3.5 menunjukkan kemampuan suplai tiap kebun.

| NO.            | KABUPATEN/Regency<br>/KECAMATAN/<br>(district) | PRODUKSI/<br>Production<br>(Ton) | Produksi/hari<br>(Ton) | Sharing 10%<br>(Ton) |
|----------------|------------------------------------------------|----------------------------------|------------------------|----------------------|
|                | Bangko                                         | 13,726                           | 37.61                  | 3.76                 |
| $\overline{2}$ | Muaro Siau                                     | 101                              | 0.28                   | 0.03                 |
| 3              | Lembah Masurai                                 | 36                               | 0.10                   | 0.01                 |
| $\overline{4}$ | Sungai Manau                                   | 119                              | 0.33                   | 0.03                 |
| 5              | Tabir                                          | 54,972                           | 150.61                 | 15.06                |
| 6              | Pamenang                                       | 69,005                           | 189.05                 | 18.91                |
| $\overline{7}$ | Tabir Ulu                                      | 306                              | 0.84                   | 0.08                 |
| 8              | Tabir Selatan                                  | 11,576                           | 31.72                  | 3.17                 |
|                | Jumlah                                         | 149,841                          | 411                    | 41                   |

**Tabel 3.4 Produksi tiap kebun (Ton)**

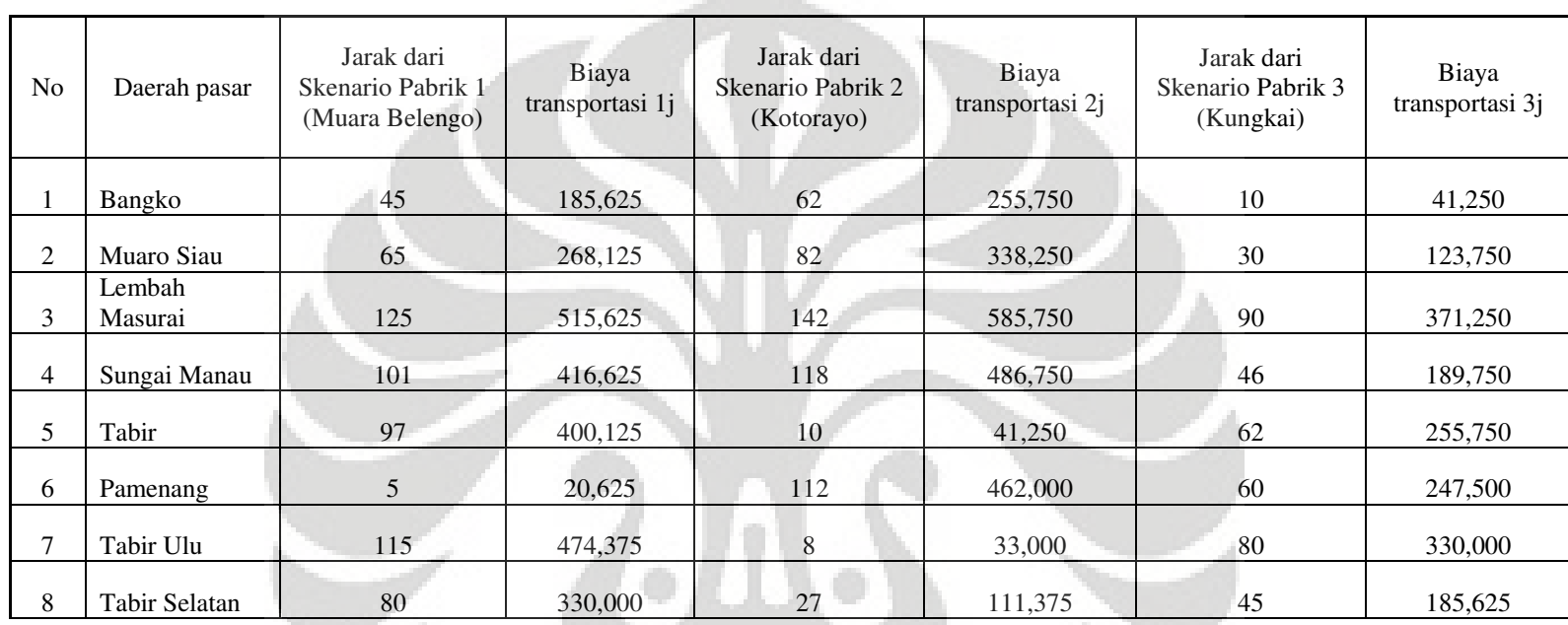

# **Tabel 3.5 Perhitungan biaya transportasi dari kebun ke setiap kandidat pabrik (Rp)**

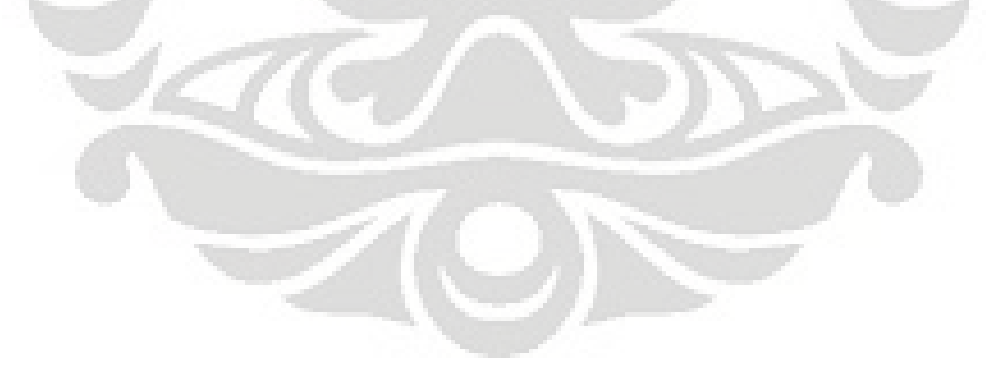
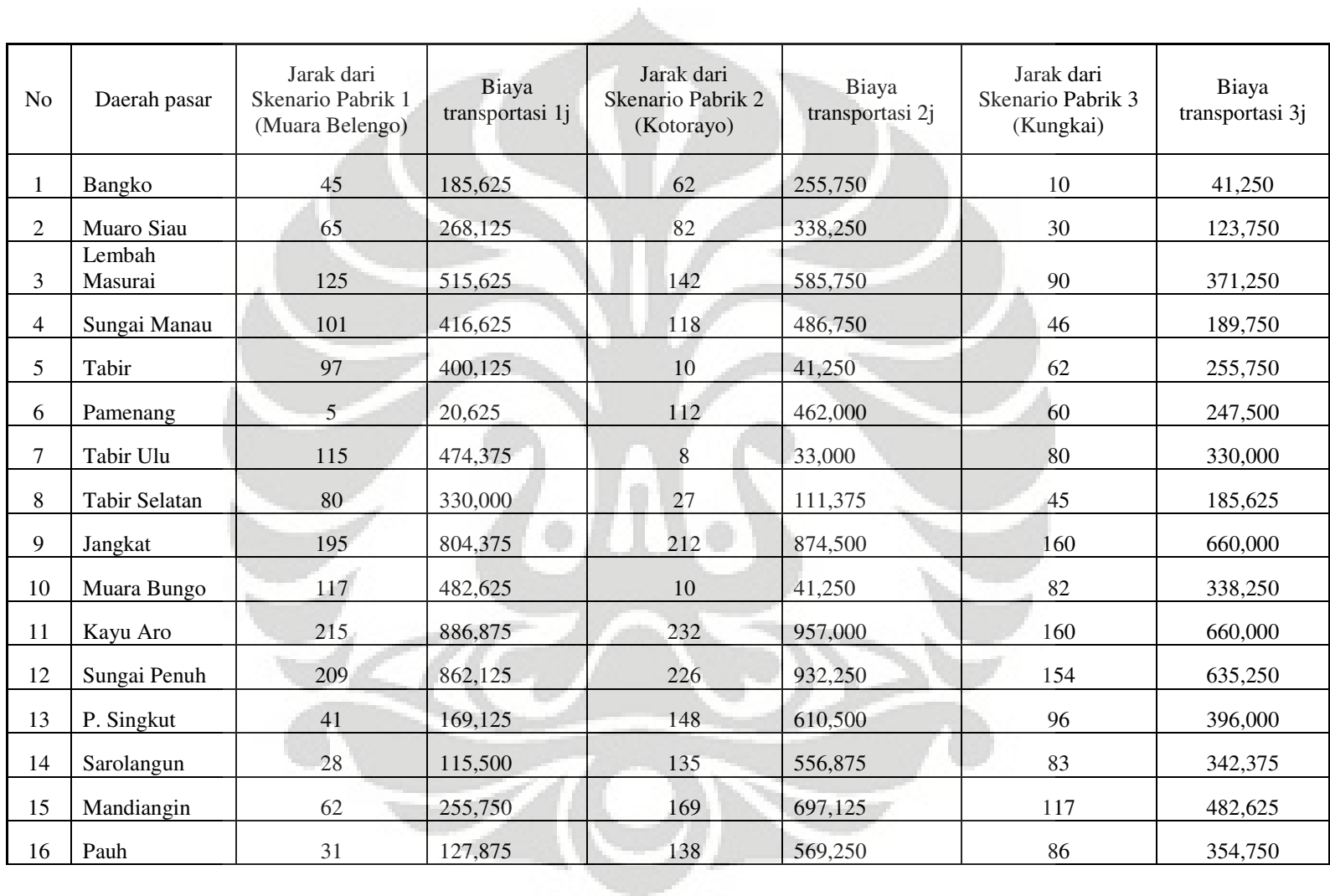

# **Tabel 3.6 Perhitungan biaya transportasi dari pabrik ke setiap pasar (Rp)**

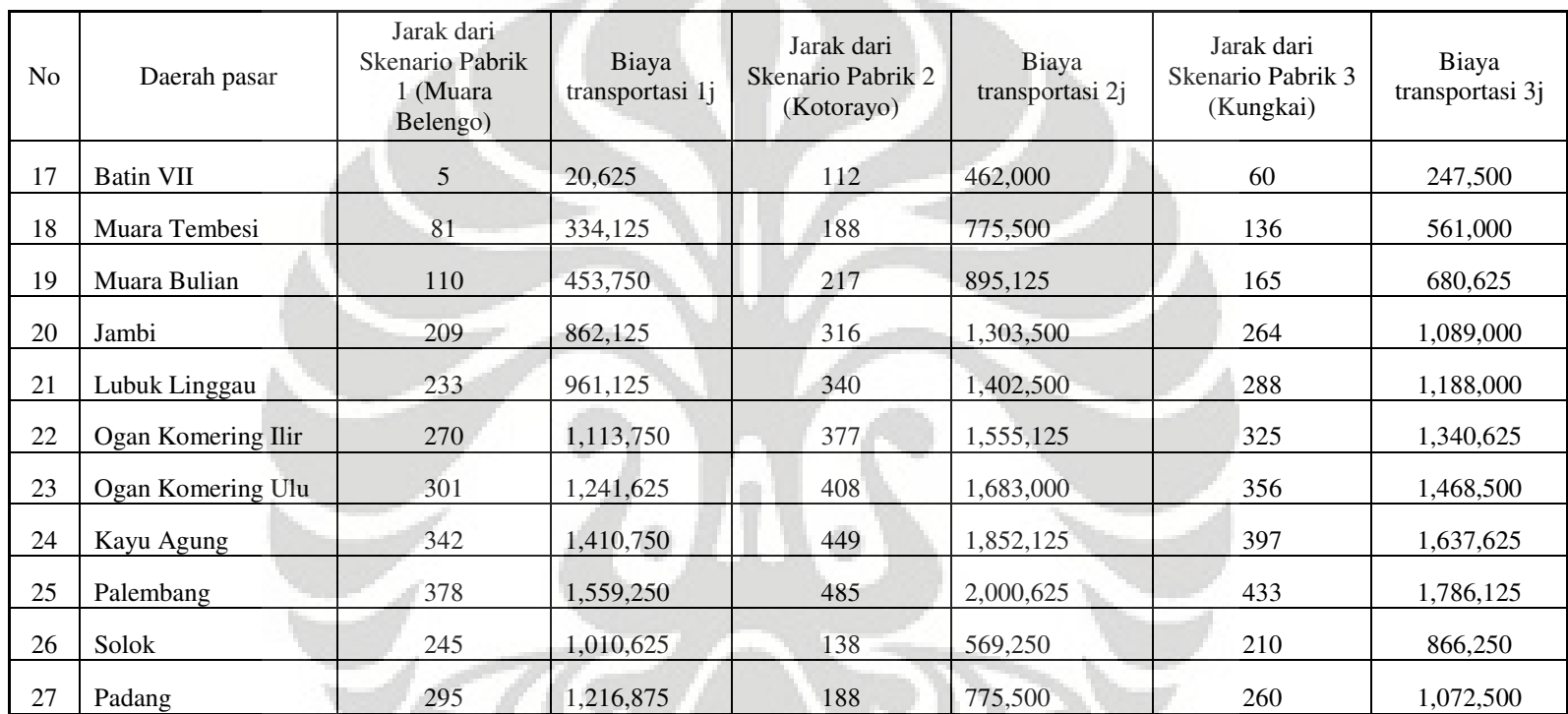

Penentuan lokasi..., Epri Khamru, FT UI, 2008

#### **3.4.1.3 Pasar**

Permintaan dari tiap pasar didasarkan pada data historis pada tahun 2007 sebelumnya. Tabel 3.7 menunjukkan permintaan tiap pasar.

÷

# **Tabel 3.7 Permintaan tiap pasar (kg)**

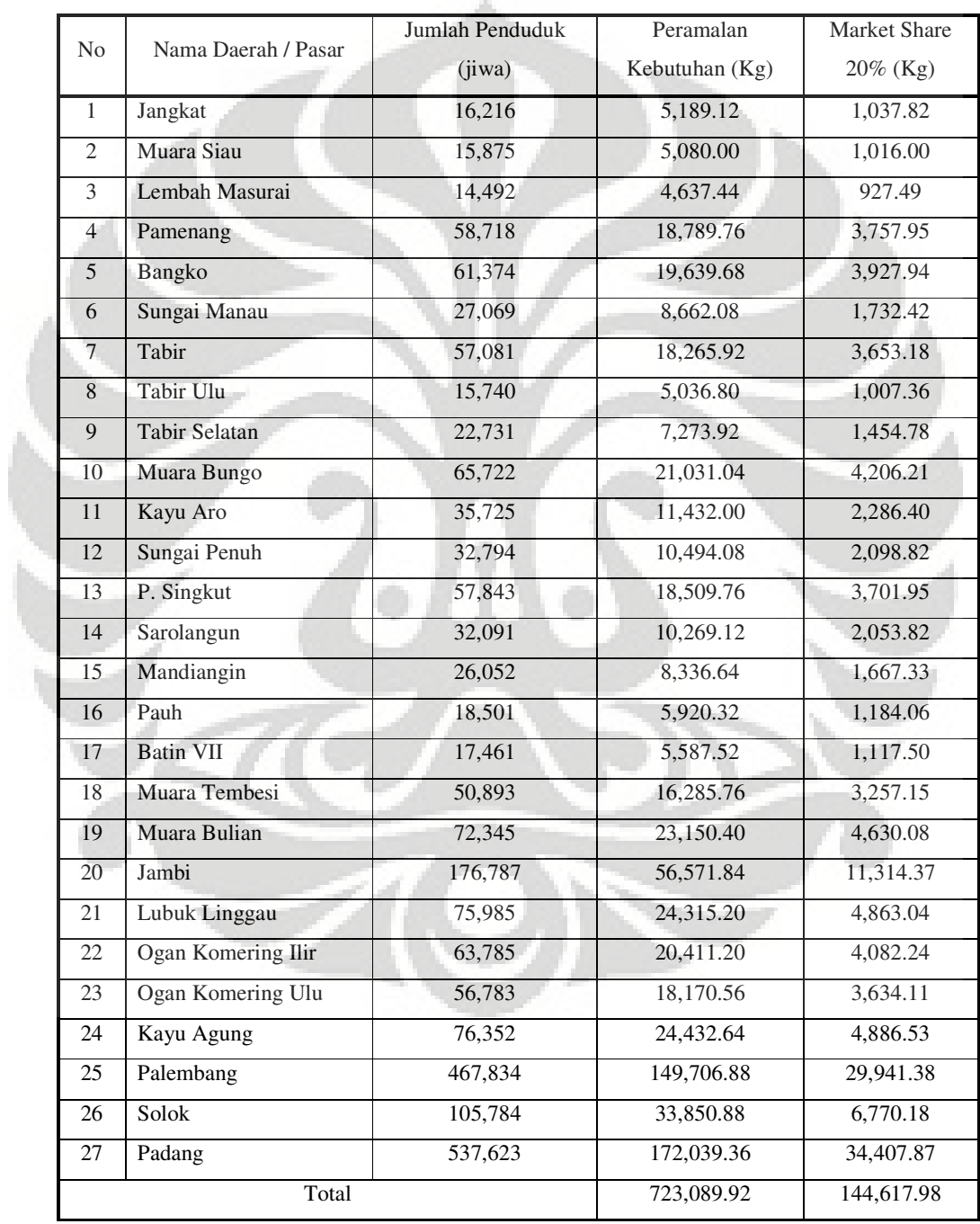

Perhitungan permalan kebutuhan minyak goreng :

Indeks kebutuhan minyak goreng per minggu/jiwa x jumlah minggu dalam 1 bulan x jumlah penduduk.

Dimana :

Indeks kebutuhan minyak goreng per minggu/jiwa = 0.08 (diperoleh dari Dinas Perindustrian dan Perdagangan)

Perhitungan market share :

Berdasarkan sample yang diambil dari beberapa distributor minyak goreng di beberapa daerah, diperoleh rata-rata 3 pemasok utama penyuplai minyak goreng sehingga market share optimis yang diperoleh adalah 25%. Sedangkan dalam kasus ini market share yang digunakan adalah market share pesimis yaitu sebesar 20%.

#### **3.5 Pemilihan Lokasi pabrik**

Ada tiga lokasi yang menjadi skenario pendirian pabrik :

1. Muarabelengo yang berjarak 45 km dari pusat kota dengan pertimbangan dipilihnya lokasi tersebut sebagai skenario adalah dikarenakan lokasi tersebut dekat dengan salah satu kebun.

2. Kotorayo yang berjarak 62 km dari pusat kota dengan pertimbangan dipilihnya lokasi tersebut sebagai skenario adalah dikarenakan lokasi tersebut dekat dengan pusat kota yang memiliki potensial pasar yang besar.

3. Kungkai yang berjarak 10 km dari pusat kota dengan pertimbangan dipilihnya lokasi tersebut sebagai skenario adalah dikarenakan lokasi tersebut berada di perbatasan kabupaten yang mana berdekatan dengan pasar luar daerah.

#### **3.5.1 Harga tanah ketiga skenario lokasi pabrik**

- 1. Muarabelengo : Rp 15 juta / hektar
- 2. Kotorayo : Rp 15 juta / hektar
- 3. Kungkai : Rp 30 juta / hektar

#### **3.5.2 Peta skenario lokasi pabrik**

Ada tiga lokasi yang menjadi kandidat pendirian pabrik minyak goreng. Di antaranya akan dipilih satu lokasi yang menjadi pabrik berdasarkan nilai optimasi masing – masing pabrik. Peta skenario pabrik ini dapat dilihat di lampiran 1.

## **3.6 Model Optimasi Jaringan**

Ketika meancang jaringan rantai pasokan, biasanya ada beberapa tahapan,termasuk pemasok, pabrik, dan pasar. Jaringan pasokan dapat dilihat pada gambar 3.2

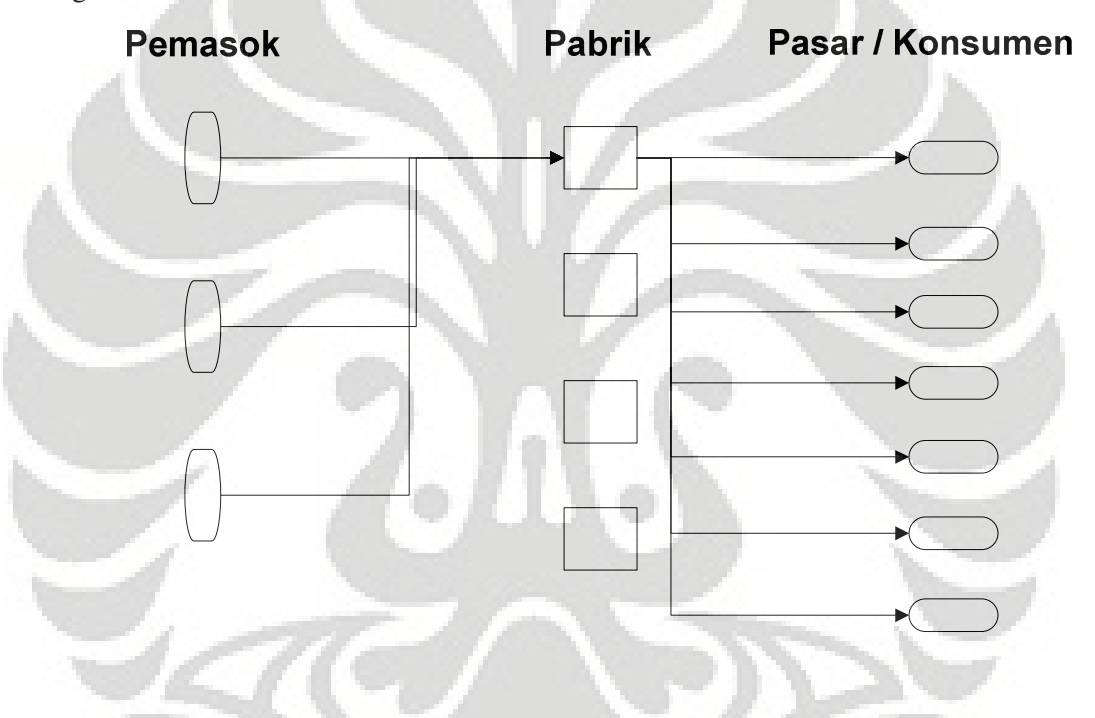

 **Gambar 3.2 Jaringan Pasokan** 

#### **BAB IV**

#### **PEMBUATAN MODEL DAN ANALISA**

#### 4.1 **Pembuatan Model**

Permasalahan alokasi permintaan dapat diselesaikan dengan menggunakan model optimasi jaringan. Tujuan dari model ini adalah untuk mengalokasikan permintaan dari pasar / kebun yang berbeda ke beberapa pabrik dengan meminimalkan total biaya transportasi. Variabel keputusan adalah sebagai berikut: Permasalahan ini diformulasikan sebagai linear program :

$$
Min \sum_{i=1}^{n} \sum_{i=1}^{m} CijXij \tag{4.1}
$$

Dengan kendala sebagai berikut :

$$
\sum_{i=1}^{n} Xij = Di \text{ untuk } j = 1, \dots, m \tag{4.2}
$$

$$
\sum_{i=1}^{m} Xij = Ki \text{ untuk } i = 1, ..., n \tag{4.3}
$$

Kendala di persamaan 4.1 memastikan bahwa semua permintaan pasar terpenuhi dan kendala di persamaan 4.2 memastikan bahwa tidak ada pabrik yang memproduksi melebihi kapasitasnya.

Penempatan Pabrik : Model Lokasi Pabrik yang Mempunyai Kapasitas

Model ini bertujuan untuk mengidentifikasikan lokasi pabrik mana yang akan didirikan. Model ini membutuhkan input sebagai berikut :

*n* = jumlah lokasi pabrik yang potensial

*m* = jumlah pasar dan kebun

*Di* = kapasitas pasokan harian dari kebun *j* ke pabrik *i* atau dari pabrik *i* ke pasar *j*

*Ki* = kapasitas potensial produksi harian dari pabrik *i* 

*Ai* = nilai buku jika pabrik i tetap dibuka

*Cij =* biaya pengiriman satu unit truk barang dari kebun *j* ke pabrik *i* dan dari pabrik *i* ke pasar *j* 

*Yi =* 1 jika pabrik *i* dibuka, 0 untuk sebaliknya

*Xij =* jumlah barang yang diangkut dari kebun *j* ke pabrik *i* dan dari pabrik *i* ke pasar *j*

Maka permasalahan tersebut akan diformulasikan dengan integer programming :

$$
Min \sum_{i=1}^{n} \sum_{i=1}^{m} CijXij + \sum_{i=1}^{m} AiYi \tag{4.4}
$$

Dengan kendala-kendala sebagai berikut :

 $\sum_{i=1}^{n} Xij = Di$  untuk  $j = 1, ..., m$  (4.5)

 $\sum_{i=1}^{m} Xij \leq KiYi$  untuk  $i = 1, ..., n$  (4.6)

$$
Yi \in (0,1)
$$
 untuk  $i = 1,...,n$  (4.7)

Fungsi tujuan di atas bertujuan untuk meminimalisasi biaya total ( biaya tetap dan biaya variabel) untuk membuat dan mengoperasikan jaringan. Kendala dalam persamaan 4.4 menyatakan bahwa permintaan pada setiap harus terpenuhi. Sedangkan kendala dalam persamaan 4.5 menyatakan bahwa tidak ada pabrik yang akan memasok produk melebihi kapasitasnya. Kendala dalam persamaan 4.6 menjalankan bahwa apakah tiap pabrik akan dibuka (Yi=1) atau tidak dibuka (Yi=0). Solusi dari formula matematis di atas akan mengidentifikasikan apakah pabrik akan dibuka atau sebaliknya.

Seperti yang telah dijelaskan pada Bab I bahwa penentuan lokasi pabrik minyak goreng membutuhkan model matematis untuk perencanaan distribusi. Model matematis akan menggunakan programa integer sesuai dengan keadaan di daerah perkebunan. Identifikasi lokasi terbaik pabrik adalah menentukan pilihan di antara beberapa calon lokasi pabrik yang akan dibuka untuk memenuhi permintaan kebutuhan minyak goreng.

• Langkah 1 : identifikasi variabel keputusan

Langkah pertama dari pembuatan model adalah mengidentifikasi variabel keputusan. Variabel keputusan pada model matematis ini adalah variabel 1-0 untuk keputusan pembukaan pabrik atau sebaliknya.

#### **Variabel keputusan**

$$
Yi = \begin{cases} 1 & \text{jika pabrik dipilih} \\ 0 & \text{jika sebaliknya} \end{cases}
$$

- *Yi* = 1 jika pabrik *i* dibuka, 0 untuk sebaliknya
- *Yi* = Kandidat pabrik
- *Xij* = Jumlah barang yang diangkut dari pabrik ke kebun *j* dan pasar *j*

- *Cij* = Biaya pengiriman satu unit truk barang dari pabrik ke kebun *j* dan pasar *j*
- *Ai* = Nilai buku
- Langkah 2 : identifikasi koefisien fungsi tujuan

 Langkah berikutnya adalah mengidentifikasi koefisien fungsi tujuan. Tujuan dari formula programa integer 0-1 ini meminimalisasi total biaya yaitu biaya tetap pembangunan pabrik dan biaya transportasi dari kebun ke pabrik dan dari pabrik ke pasar / konsumen.

Komponen rincian biaya adalah sebagai berikut :

a. Biaya tetap pembangunan pabrik

 $\sum_{i=1}^n Ai$  $\sum_{i=1}^{n} Ai$  (4.8)

b. Biaya transportasi dari kebun *j* ke pabrik *i* dan dari pabrik *i* ke pasar / konsumen

```
\sum_{i=1}^{n} \sum_{j=1}^{m} CijXij (4.9)
```
• Langkah 3 : membuat fungsi tujuan.

 Dari koefisien – koefisien fungsi tujuan yang telah disebutkan di atas dibuat fungsi tujuan. Tujuan dari formula programa integer 0-1 ini adalah meminimalisasi total biaya yaitu biaya tetap pembangunan pabrik dan biaya transportasi dari kebun ke pabrik dan dari pabrik ke pasar / konsumen.

Fungsi Tujuan :

#### MIN

#### $\sum_{i=1}^{n} \sum_{j=1}^{m} CijXij + \sum_{i=1}^{n} Ai$  $\sum_{i=1}^{n} Ai$  (4.10)

• Langkah 4 : identifikasi ketersediaan sumber daya

Langkah keempat adalah menentukan ketersediaan sumber daya yang tersedia di pabrik. Ketersediaan sumber daya dalam hal ini adalah kapasitas yang ada dan permintaan, yaitu :

*K* = kemampuan pasokan kebun *j* 

*P* = kapasitas produksi pabrik

D = permintaan pasar *j* akan minyak goreng

• Langkah 5 : hubungan ketersediaan sember daya dengan pemanfaatan sumber daya. Dengan kata lain, buat kendala model.

Langkah kelima adalah menghubungkan ketersediaan sumber daya yang ada dengan pemanfaatan sumber daya tersebut. Penghubung tersebut bisa dengan notasi kurang dari, sama dengan atau lebih dari.

#### **4.1.1 Variabel Kendala Model**

1. Setiap kebun *j* mempunyai keterbatasan dalam menyuplai hasil perkebunannya ke pabrik *i.* Dengan kata lain jumlah tandan buah segar yang dikirim ke pabrik *i* lebih kecil atau sama dengan kapasitas produksi setiap kebun.

 $\sum_{i=1}^{n} Xij \leq Ki$  di mana  $i = 1,2,3$  (4.11)

2. Pabrik mempunyai kapasitas produksi yang tidak melebihi permintaan pasar / konsumen.

Kendala pabrik :

$$
\sum_{j=1}^{m} Xij = P \text{ di mana } i = 1,2,3 \tag{4.12}
$$

$$
j=1,2,\ldots,8
$$

 $j = 1, 2, \ldots, 8$ 

3. Kelayakan pendirian pabrik.

 $Xij - mYi \le 0$  di mana  $i = 1,2,3$  (4.13)

$$
j = 1, 2, ..., 35
$$

4. Permintaan setiap pasar akan minyak goreng berbeda-beda sesuai dengan jumlah penduduk sehingga setiap pabrik hanya bisa mengirim tidak melebihi permintaan tersebut.

 $\sum_{i=1}^{n} Xij \leq Di \text{ di mana } i = 1,2,3$  (4.14)

 $j = 9,10,...,35$ 

5. Kandidat pabrik yang akan dibangun.

 $Y1 + Y2 + Y3 = I$  (4.15)

 Jika digabungkan antara kendala dan fungsi tujuan, maka model programa integer adalah sebagai berikut :

Fungsi Tujuan :

Minimize Z: 
$$
\sum_{i=1}^{n} \sum_{j=1}^{m} CijXij + \sum_{i=1}^{n} Ai
$$
 (4.16)

Dengan kendala :

$$
\sum_{i=1}^{n} Xij \leq Ki \tag{4.17}
$$

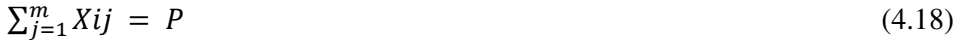

$$
Xij - mYi \le 0\tag{4.19}
$$

 $\sum_{i=1}^{n} Xij \leq Di$  (4.20)

 $Y_1 + Y_2 + Y_3 = I$  (4.21)

#### **4.2 Pengujian Model Identifikasi Lokasi Terbaik Pabrik**

 Pengujian model identifikasi terbaik ini mengambil kasus bahwa ada 3 calon pabrik di lokasi perkebunan yaitu Muarabelengo, Kotorayo, dan Kungkai yang akan menerima tandan buah segar dari 8 kebun dan menyuplai minyak goreng ke 27 pasar. Berikut adalah model matematis untuk model di atas. Fungsi Tujuan : MIN

(Biaya transportasi :  $185625 * X_{11} + 268125 * X_{12} + 515625 * X_{13} + 416625 * X_{14}$  $+$  400125 \*  $X_{15}$  + 20625 \*  $X_{16}$  + 474375 \*  $X_{17}$  + 330000 \*  $X_{18}$  + 255750 \*  $X_{21}$  +  $338250 * X_{22} + 585750 * X_{23} + 486750 * X_{24} + 41250 * X_{25} + 462000 * X_{26} +$  $33000 * X_{27} + 111375 * X_{28} + 4125 * X_{31} + 123750 * X_{32} + 371250 * X_{33} +$  $189750 * X_{34} + 255750 * X_{35} + 274500 * X_{36} + 330000 * X_{37} + 185625 * X_{38} +$  $185625 * X_{19} + 268125 * X_{110} + 515625 * X_{111} + 416625 * X_{112} + 400125 * X_{113}$  $+ 20625$  \* $X_{114}$  + 474375 \*  $X_{115}$  + 330000 \*  $X_{116}$  + 255750 \*  $X_{29}$  + 338250 \*  $X_{210}$  $+ 585750 * X_{211} + 486750 * X_{212} + 41250 * X_{213} + 462000 * X_{214} + 33000 * X_{215}$  $+ 111375 * X_{216} + 4125 * X_{39} + 123750 * X_{310} + 371250 * X_{311} + 189750 * X_{312}$  $+ 255750 * X_{313} + 274500 * X_{314} + 330000 * X_{315} + 185625 * X_{316} + 804375 *$  $X_{117} + 482625 * X_{118} + 886875 * X_{119} + 862125 * X_{120} + 169125 * X_{121} + 115500$ \*  $X_{122}$  + 255750 \*  $X_{123}$  + 127875 \*  $X_{124}$  + 20625 \*  $X_{125}$  + 334125 \*  $X_{126}$  +  $453750$  \*  $X_{127}$  + 862125 \*  $X_{128}$  + 961125 \*  $X_{129}$  + 1113750 \*  $X_{130}$  + 1241625 \*  $X_{131}$  + 1410750 \*  $X_{132}$  + 1559250 \*  $X_{133}$  + 1010625 \*  $X_{134}$  + 1216875 \*  $X_{135}$  +  $874500 * X_{217} + 4125 * X_{218} + 95700 * X_{219} + 932250 * X_{220} + 610500 * X_{221} +$ 556875 \*  $X_{222}$  + 697125 \*  $X_{223}$  + 569250 \*  $X_{224}$  + 462000 \*  $X_{225}$  + 775500 \*  $X_{226}$  $+ 895125 * X_{227} + 1303500 * X_{228} + 1402500 * X_{229} + 1555125 * X_{230} + 1683000$ \*  $X_{231}$  + 1852125 \*  $X_{232}$  + 2000625 \*  $X_{233}$  + 569250 \*  $X_{234}$  + 775500 \*  $X_{235}$  +  $660000 * X_{317} + 338250 * X_{318} + 660000 * X_{319} + 396000 * X_{321} + 342375 * X_{322}$ + 482625 \*  $X_{323}$  + 354750 \*  $X_{324}$  + 247500 \*  $X_{325}$  + 561000 \*  $X_{326}$  + 680625 \*  $X_{327}$  + 1089000 \*  $X_{328}$  + 1188000 \*  $X_{329}$  + 1340625 \*  $X_{330}$  + 1468500 \*  $X_{331}$  +

 $1637625 * X_{332} + 1786125 * X_{333} + 866250 * X_{334} + 1072500 * X_{335}) + (Nilai)$ buku pabrik : 6.970.867.159\* Y<sub>1</sub> + 6.970.867.159\* Y<sub>2</sub> + 7.045.867.159\* Y<sub>3</sub>)

#### **4.2.1 Kendala model**

1. Kendala kebun  $X_{11} + X_{21} + X_{31} \leq 3.76$  $X_{12} + X_{22} + X_{32} \leq 0.03$  $X_{13} + X_{23} + X_{33} \leq 0.01$  $X_{14} + X_{24} + X_{34} \le 0.03$  $X_{15} + X_{25} + X_{35} \le 15.06$  $X_{16} + X_{26} + X_{36} \le 18.91$  $X_{17} + X_{27} + X_{37} \le 0.08$  $X_{18} + X_{28} + X_{38} \leq 3.17$ 

2. Kendala pabrik

 $X_{11} + X_{12} + X_{13} + X_{14} + X_{15} + X_{16} + X_{17} + X_{18} \leq 14.4$ ;  $X_{21} + X_{22} + X_{23} + X_{24} + X_{25} + X_{26} + X_{27} + X_{28} \le 14.4$ ;  $X_{31} + X_{32} + X_{33} + X_{34} + X_{35} + X_{36} + X_{37} + X_{38} \le 14.4$ ;

3. Kelayakan pabrik

 $X_{11} + X_{12} + X_{13} + X_{14} + X_{15} + X_{16} + X_{17} + X_{18} + X_{19} + X_{110} + X_{111} + X_{112} + X_{113} + X_{114} + X_{115} + X_{116} + X_{117} + X_{118} + X_{119} + X_{119} + X_{110} + X_{110} + X_{111} + X_{112} + X_{113} + X_{113} + X_{114} + X_{115} + X_{116} + X_{117} + X_{118} + X_{119} + X_{110$  $X_{114} + X_{115} + X_{116} + X_{117} + X_{118} + X_{119} + X_{120} + X_{121} + X_{122} + X_{123} + X_{124} + X_{125}$ +  $X_{126}$  +  $X_{127}$  +  $X_{128}$  +  $X_{129}$  +  $X_{130}$  +  $X_{131}$  +  $X_{132}$  +  $X_{133}$  +  $X_{134}$  +  $X_{135}$  -  $100*$   $Y_1 \le 0$  $X_{21} + X_{22} + X_{23} + X_{24} + X_{25} + X_{26} + X_{27} + X_{28} + X_{29} + X_{210} + X_{211} + X_{212} + X_{213} + X_{214}$  $X_{214} + X_{215} + X_{216} + X_{217} + X_{218} + X_{219} + X_{220} + X_{221} + X_{222} + X_{223} + X_{224} + X_{225}$ +  $X_{226}$  +  $X_{227}$  +  $X_{228}$  +  $X_{229}$  +  $X_{230}$  +  $X_{231}$  +  $X_{232}$  +  $X_{233}$  +  $X_{234}$  +  $X_{235}$  - 100\*Y<sub>2</sub>  $\leq$  0  $X_{31} + X_{32} + X_{33} + X_{34} + X_{35} + X_{36} + X_{37} + X_{38} + X_{39} + X_{310} + X_{311} + X_{312} + X_{313} +$  $X_{314} + X_{315} + X_{316} + X_{317} + X_{318} + X_{319} + X_{320} + X_{321} + X_{322} + X_{323} + X_{32}4 + X_{325}$  $+ X_{326} + X_{327} + X_{328} + X_{329} + X_{330} + X_{331} + X_{332} + X_{333} + X_{334} + X_{335} - 100*Y_3 \leq 0$ 

 $X_{11} + X_{12} + X_{13} + X_{14} + X_{15} + X_{16} + X_{17} + X_{18} = X_{19} + X_{110} + X_{111} + X_{112} + X_{113} + X_{114}$  $X_{114} + X_{115} + X_{116} + X_{117} + X_{118} + X_{119} + X_{120} + X_{121} + X_{122} + X_{124} + X_{125}$  $+ X_{126} + X_{127} + X_{128} + X_{129} + X_{130} + X_{131} + X_{132} + X_{133} + X_{134} + X_{135}$ ;  $X_{21} + X_{22} + X_{23} + X_{24} + X_{25} + X_{26} + X_{27} + X_{28} = x_{29} + X_{210} + X_{211} + X_{212} + X_{213} +$  $X_{214} + X_{215} + X_{216} + X_{217} + X_{218} + X_{219} + X_{220} + X_{221} + X_{222} + X_{223} + X_{224} + X_{225}$  $+ X_{226} + X_{227} + X_{228} + X_{229} + X_{230} + X_{231} + X_{232} + X_{233} + X_{234} + X_{235}$ ;

 $X_{31} + X_{32} + X_{33} + X_{34} + X_{35} + X_{36} + X_{37} + X_{38} = X_{39} + X_{310} + X_{311} + X_{312} + X_{313} + X_{314}$  $X_{314} + X_{315} + X_{316} + X_{317} + X_{318} + X_{319} + X_{320} + X_{321} + X_{322} + X_{323} + X_{324} + X_{325} +$  $X_{326} + X_{327} + X_{328} + X_{329} + X_{330} + X_{331} + X_{332} + X_{333} + X_{334} + X_{335}$ ;

#### 4. Kendala pasar

 $X_{19} + X_{29} + X_{39} \leq 0.39$ ;  $X_{110} + X_{210} + X_{310} \le 0.10$ ;  $X_{111} + X_{211} + X_{311} \le 0.09$ ;  $X_{112} + X_{212} + X_{312} \le 0.17$ ;  $X_{113} + X_{213} + X_{313} \le 0.36$ ;  $X_{114} + X_{214} + X_{314} \le 0.37$ ;  $X_{115} + X_{215} + X_{315} \le 0.10$ ;  $X1_{16} + X_{216} + X_{316} \le 0.14$ ;  $X_{117} + X_{217} + X_{317} \le 0.10;$  $X_{118} + X_{218} + X_{318} \leq 0.42$ ;  $X_{119} + X_{219} + X_{319} \le 0.22$ ;  $X_{120} + X_{220} + X_{320} \le 0.20$ ;  $X_{121} + X_{221} + X_{321} \leq 0.37$ ;  $X_{122} + X_{222} + X_{322} \le 0.20$ ;  $X_{123} + X_{223} + X_{323} \leq 0.16$ ;  $X_{124} + X_{224} + X_{324} \le 0.11$ ;  $X_{125} + X_{225} + X_{325} \le 0.11$ ;  $X_{126} + X_{226} + X_{326} \le 0.32$ ;  $X_{127} + X_{227} + X_{327} \le 0.46$ ;  $X_{128} + X_{228} + X_{328} \le 1.13$ ;

 $X_{129} + X_{229} + X_{329} \le 0.48$ ;  $X_{130} + X_{230} + X_{330} \le 0.40$ ;  $X_{131} + X_{231} + X_{331} \le 0.36$ ;  $X_{132} + X_{232} + X_{332} \leq 0.48$ ;  $X_{133} + X_{233} + X_{333} \le 2.99$ ;  $X_{134} + X_{234} + X_{334} \leq 0.67$ ;  $X_{135} + X_{235} + X_{335} \leq 3.44$ ;

5. Pabrik yang akan dibangun  $Y_1 + Y_2 + Y_3 = 1$ 

#### **4.3 Analisa Hasil Permasalahan Identifikasi Lokasi Terbaik**

Dari penyelesaian di atas dapat dilihat bahwa model matematis untuk model identifikasi lokasi terbaik telah layak dan valid untuk digunakan sehingga bisa diterapkan langsung untuk keperluan investasi.

 Penyelesaian optimal dari model di atas menunjukkan bahwa kandidat pabrik yang akan dibuka untuk memenuhi permintaan di 27 pasar adalah pabrik 1 di Muarabelengo. Hasil penyelesaian model di atas dapat dilihat pada tabel 4.3 dan untuk lebih lengkapnya dapat dilihat di lampiran 5. Dari hasil penyelesaian model tersebut didapat pabrik 1 yang memiliki nilai optimum di antara 2 pabrik lainnya dengan nilai buku aset tetap dan biaya transportasi sebesar Rp 6.985.264.000,-. Di mana hanya terdapat satu kebun yang layak memasok kelapa sawit sebagai bahan baku sebesar 14.34 ton per hari yaitu kebun di daerah pamenang.

 Pada LINGO juga dapat diperoleh nilai optimum masing-masing kandidat pabrik dan urutan pabrik yang memiliki nilai optmasi terkecil hingga yang terbesar. Berikut nilai optimum nilai kandidat pabrik :

#### **Tabel 4.1 Nilai optimum setiap pabrik (Rp)**

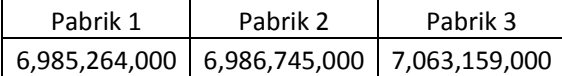

Selain itu, LINGO juga bisa menampilkan nilai dari setiap variabel yang mana variabel yang digunakan pada penelitian ini adalah variabel kebun dan pasar. Dari hasil program LINGO diketahui jumlah dan letak kebun-kebun serta kapasitas tandan buah segar yang layak memasok ke setiap kandidat pabrik. Berikut tabel kebun-kebun yang layak memasok ke setiap pabrik dan tabel jumlah kapasitas minyak goreng yang diangkut dari pabrik ke setiap pasar berdasarkan nilai optimasi.

**Tabel 4.2 Kebun-kebun yang layak memasok ke setiap pabrik berdasarkan nilai optimasi** 

| Skenario<br>Pabrik | Kebun   | Kapasitas<br>(Ton) | <b>Total Pasokan</b><br>kebun ke pabrik<br>(Ton) |
|--------------------|---------|--------------------|--------------------------------------------------|
| Pabrik 3           | kebun 1 | 3.76               | 14.34                                            |
|                    | kebun 2 | 0.03               |                                                  |
|                    | kebun 4 | 0.03               |                                                  |
|                    | kebun 5 | 7.35               |                                                  |
|                    | kebun 8 | 3.17               |                                                  |
| Pabrik 2           | kebun 5 | 14.26              | 14.34                                            |
|                    | kebun 7 | 0.08               |                                                  |
| Pabrik 1           | kebun 6 | 14.34              | 14.34                                            |

**Tabel 4.3 Jumlah kapsitas minyak goreng yang diangkut dari pabrik ke setiap pasar berdasarkan nilai optimasi** 

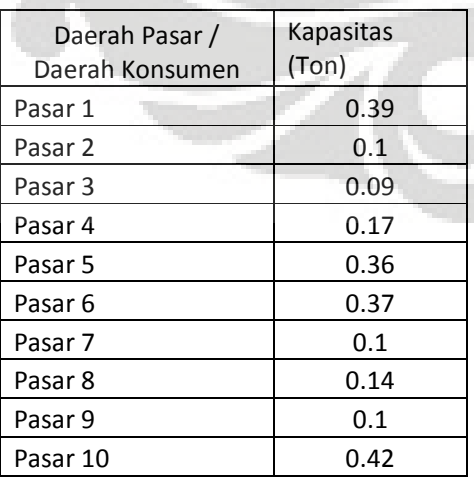

A.

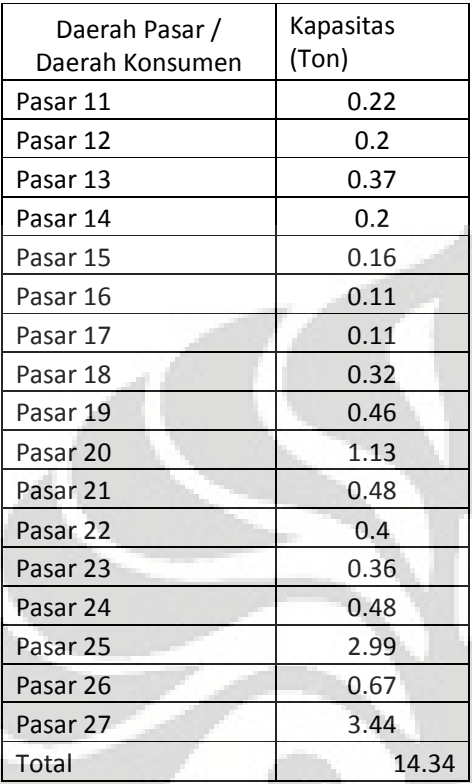

Ada beberapa hal yang menjadi pembatasan dalam penelitian ini yaitu :

- 1. Kondisi jalan yang dilalui truk distribusi barang diasumsikan dalam keadaan layak pakai dan tidak rusak.
- 2. Biaya transportasi yang digunakan pada penelitian ini adalah biaya angkut barang sekali perjalanan.

## **Tabel 4.4 Hasil Penyelesaian model**

Global optimal solution found.

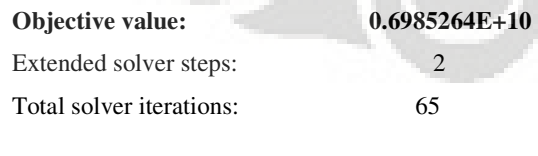

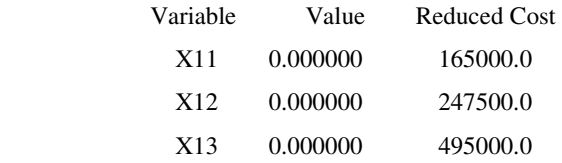

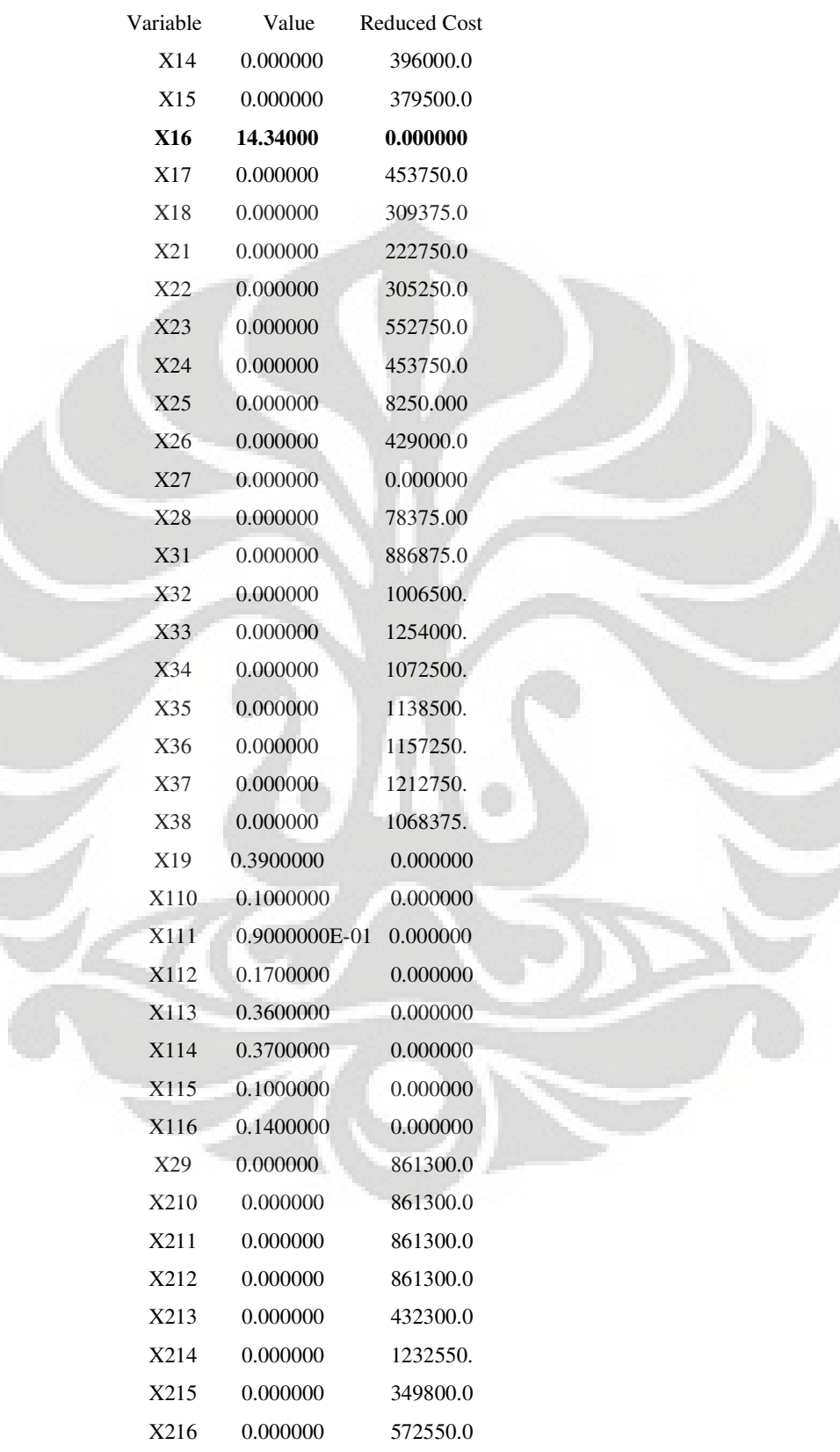

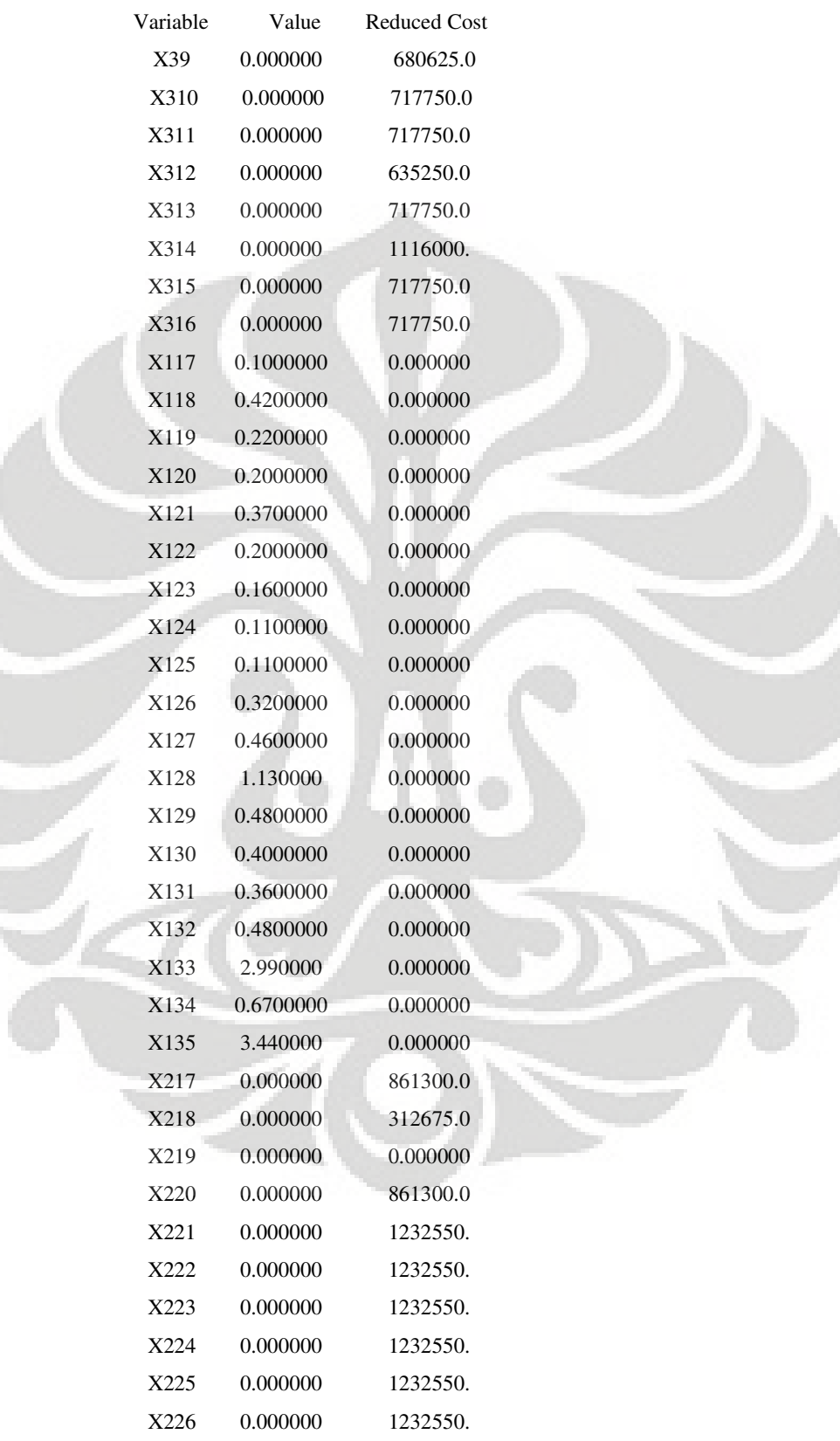

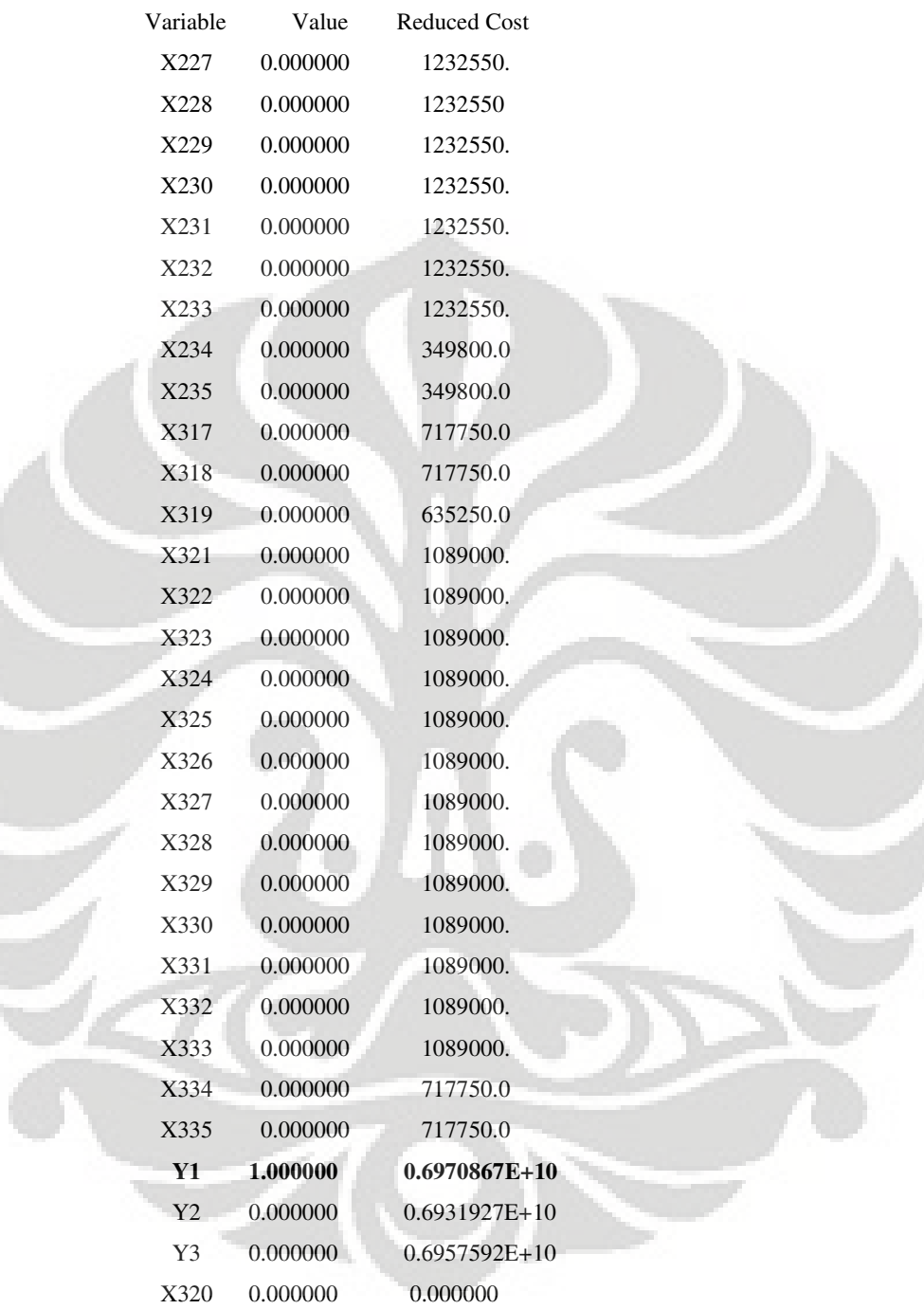

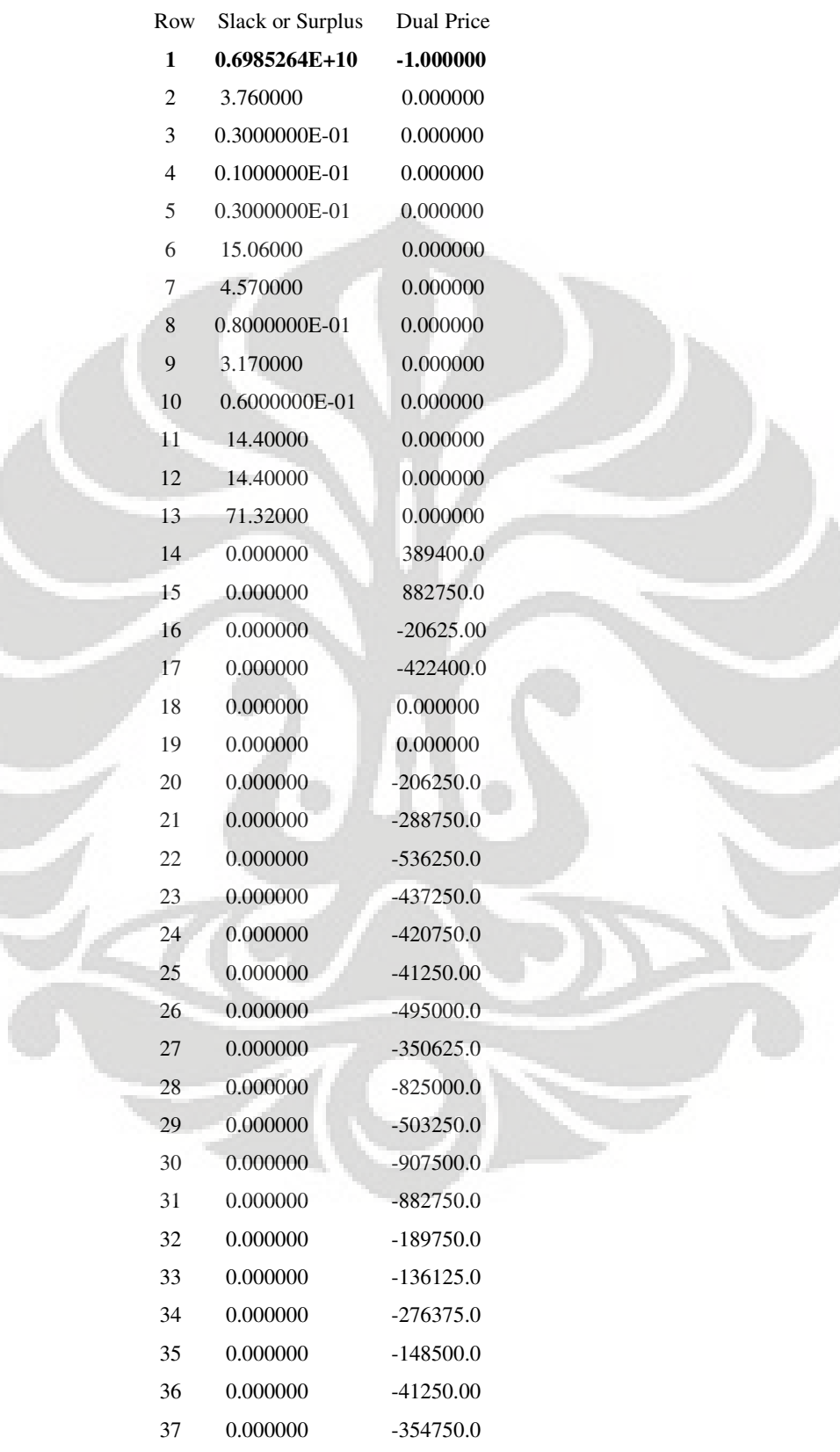

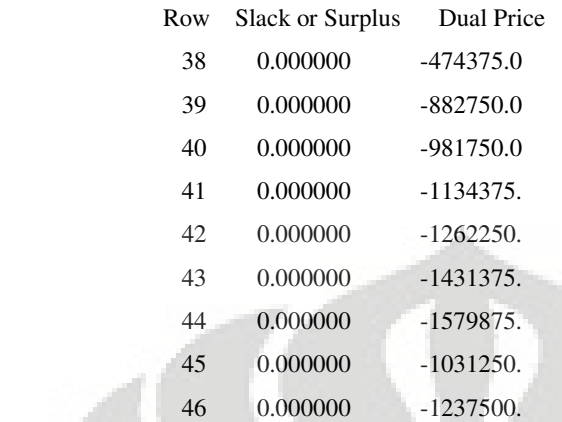

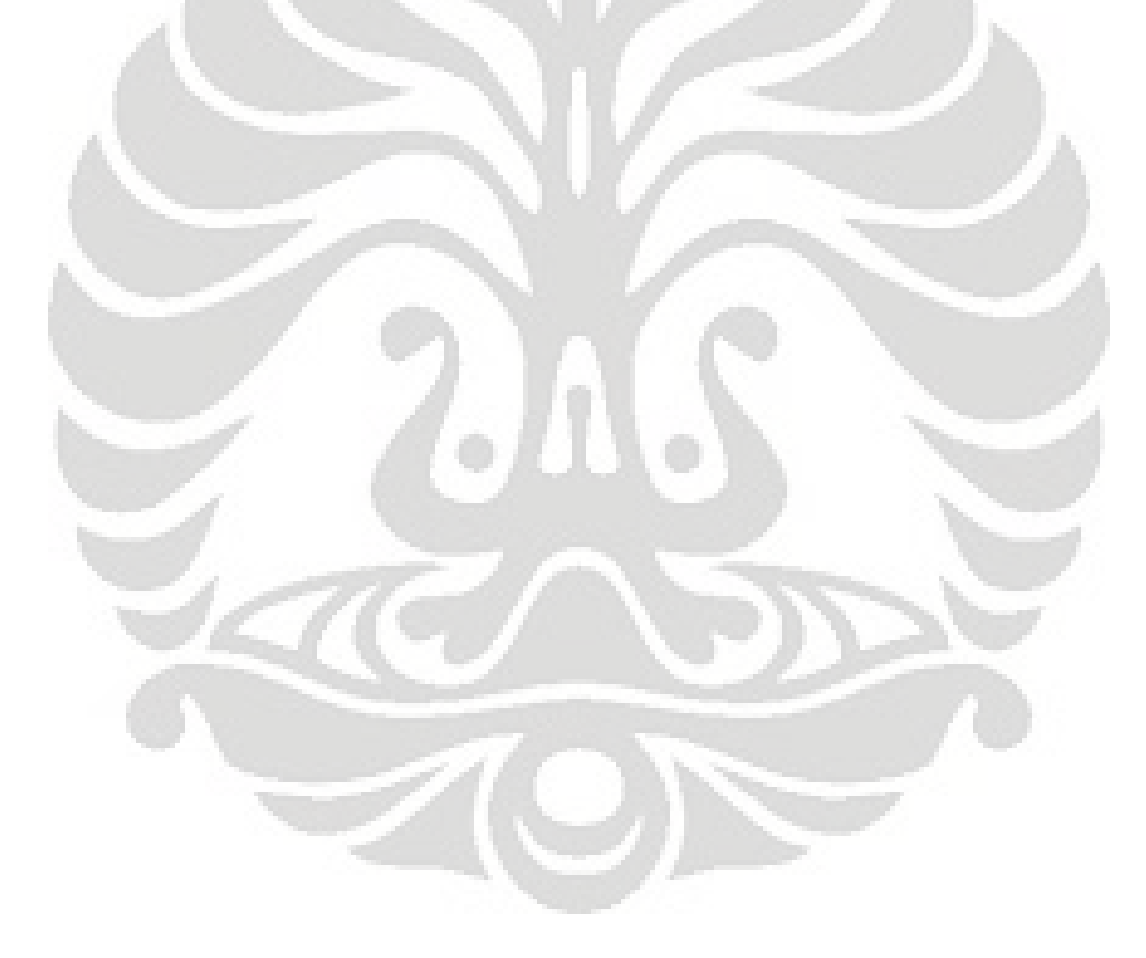

# **BAB V KESIMPULAN**

#### 5.1 **Kesimpulan**

Dari penelitian yang telah dilakukan, maka didapat kesimpulan sebagai berikut :

 Model matematis dapat digunakan untuk memodelkan pendirian suatu pabrik dengan tujuan meminimalkan biaya total yaitu nilai buku pabrik dan biaya transportasi dan dengan mengintegrasikan kendala-kendala yang ada seperti kemampuan suplai tandan buah segar kebun terhadap pabrik, kapasitas pabrik dan permintaan pasar (*customer*) akan minyak goreng.

 Untuk studi kasus pemilihan lokasi terbaik di daerah perkebunan kelapa sawit, hasilnya menunjukkan bahwa lokasi pabrik yang dipilih adalah pabrik 1 di Muarabelengo dengan biaya total sebesar Rp 6.985.264.000,-. Berdasarkan nilai optimum yang didapat dari software LINGO, di antara 8 kebun yang bisa memasok tandan buah segar ke pabrik 1, hanya satu kebun yang layak memasok tandan buah segar ke pabrik 1 yaitu kebun di daerah pamenang. Faktor yang mempengaruhi adalah kedekatan kebun dengan pabrik dan kemampuan suplai kebun yang mencukupi kapasitas pabrik.

 Ada beberapa hal yang menjadi batasan dalam penelitian ini di antaranya adalah sarana transportasi yang digunakan berupa jalan dan truk dianggap dalam keadaan normal atau tidak rusak dan jumlah bahan bakar yang dikonsumsi truk dengan muatan tertentu dianggap sama.

#### **DAFTAR REFERENSI**

Blank, Leland P.E. and Anthony Tarquin, P.E. (2005). *Engineering Economy* (6<sup>th</sup> ed.)*.* New York: Mc Grow-Hill Companies Inc.-

*Optimization Modeling With LINGO* (6<sup>th</sup> ed.). (2006). Chicago: LINDO System Inc.

Taha, Hamdy A. (2003). *Operation Research An Introduction* (7<sup>th</sup> ed.). New Jersey: Pearson Inc.

Departemen Perindustrian (2008, januari 15). *Gambaran Sekilas Industri Minyak Kelapa Sawit*. September 10, 2008. http://www.depperin.go.id

Lashine, Sherif H, Mohamed Fattouh and Abeer Issa.(2006)," Location/allocation and routing decisions in supply chain network design", *Journal of Modelling in Management*, Vol. 1 No. 2, 2006, pp. 173-183. http://www.emeraldinsight.com

# **LAMPIRAN**

#### Aktiva Tetap

Aktiva tetap disajikan berdasarkan atas harga perolehan dikurangi akumulasi penyusutan, kecuali hak atas tanah yang disajikan berdasarkan atas harga perolehan dan tidak disusutkan. Penyusutan dihitung dengan menggunakan metode prasentase tetap (straight line method) atas dasar taksiran masa manfaat aktiva tetap sebagai berikut:

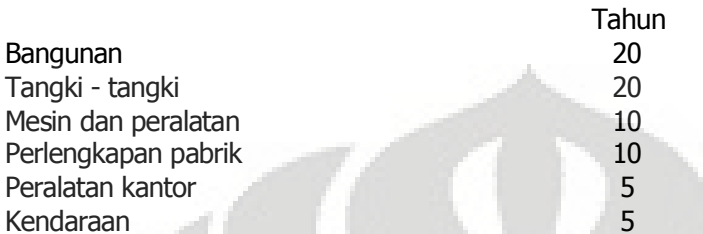

Beban pemeliharaan dan perbaikan rutin dibebankan pada perhitungan laba rugi pada saat terjadinya, sedang beban pemugaran dan penambahan dalam jumlah besar yang menambah masa manfaat dan kapasitas produksi dikapitalisasi. Aktiva tetap yang tidak dipergunakan lagi atau dijual dikeluarkan dari kelompok aktiva tetap dan laba atau rugi yang bersangkutan diperhitungkan ke dalam perhitungan laba rugi tahun yang bersangkutan.

Aktiva dalam penyelesaian terdiri dari mesin dan bangunan dalam penyelesaian yang disajikan atas dasar harga perolehan. Harga perolehan aktiva dalam penyelesaian terdiri dari akumulasi beban-beban yang berkaitan dengan pembelian mesin dan peralatan, penyelesaian bangunan dan aktiva tetap lainnya sampai dengan aktiva tersebut siap untuk digunakan.

#### Aktiva tetap

Akun tersebut merupakan aktiva tetap yang dimiliki dan dikuasai Perusahaan dan anak Perusahaan per 31 Maret 2008 dan 2007, dengan rincian sebagai berikut:

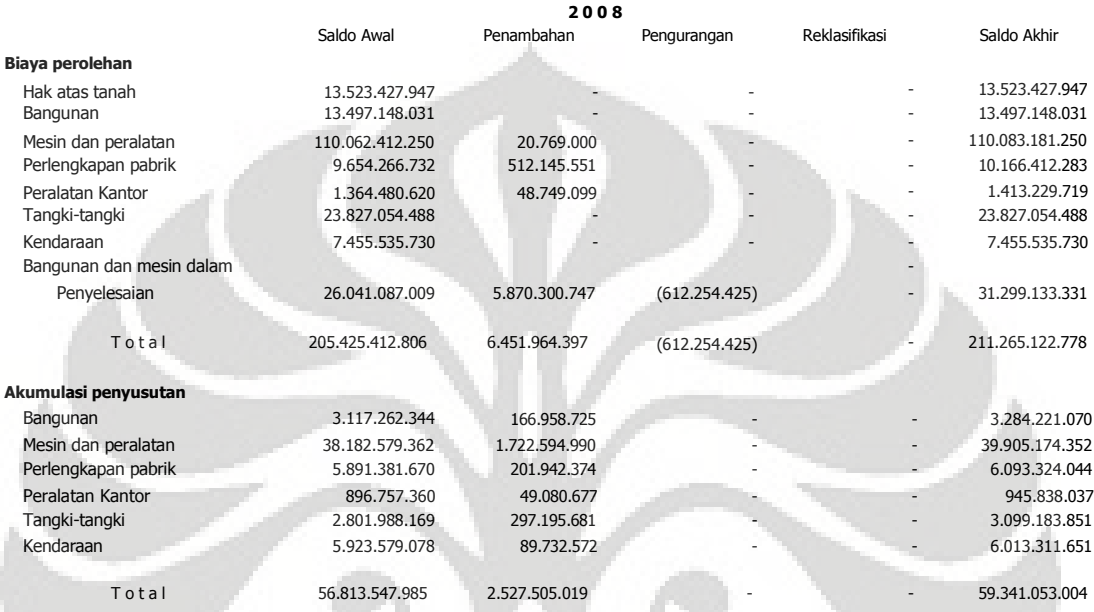

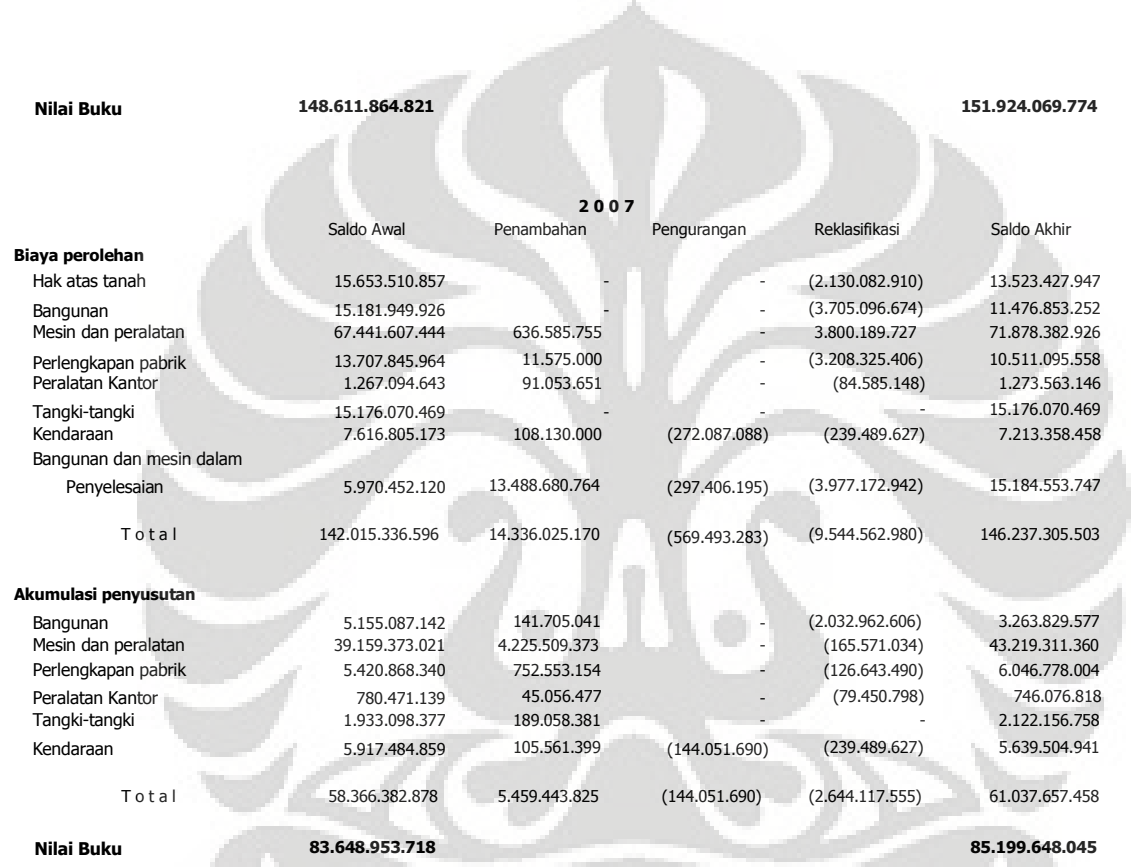

Aktiva tetap tersebut di atas kecuali tanah telah diasuransikan secara all risk pada PT Adi Antara Asia Insurance Brokers & Consultant yang menurut direksi cukup memadai.

#### **Nilai Optimasi Pabrik 2**

Global optimal solution found. Objective value: Objective bound: Infeasibilities: Extended solver steps: Total solver iterations:

Variable

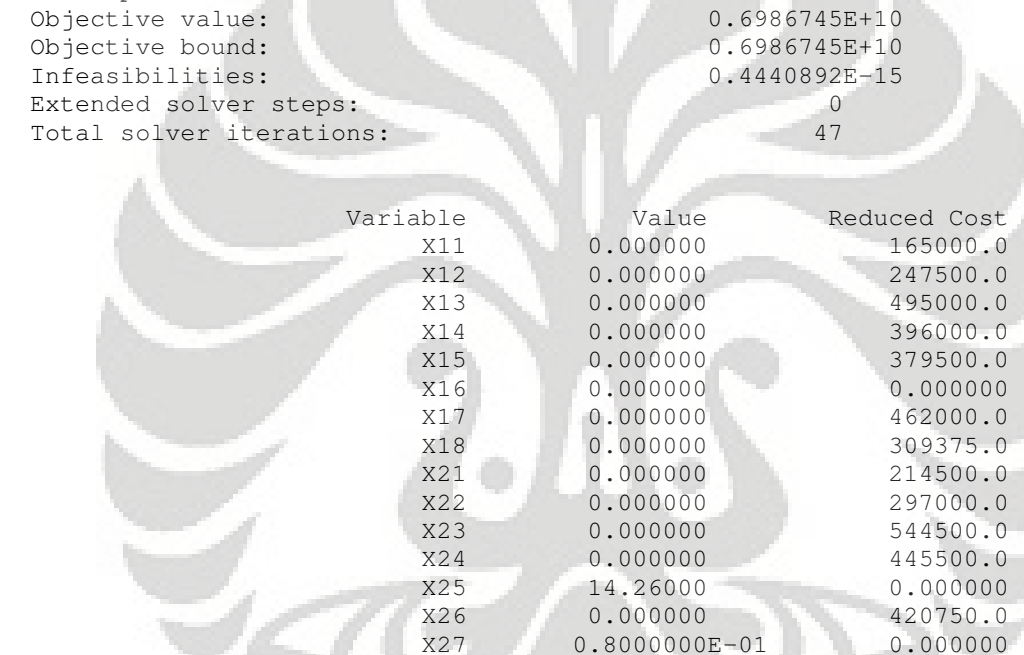

70125.00

977625.0

1097250.<br>1344750.

**Universitas Indonesia**

X28 0.000000

X31 0.000000

X32 0.000000

X33 0.000000

X34 0.000000 1163250. X35 0.000000 1229250. X36 0.000000 1248000. X37 0.000000 1311750.

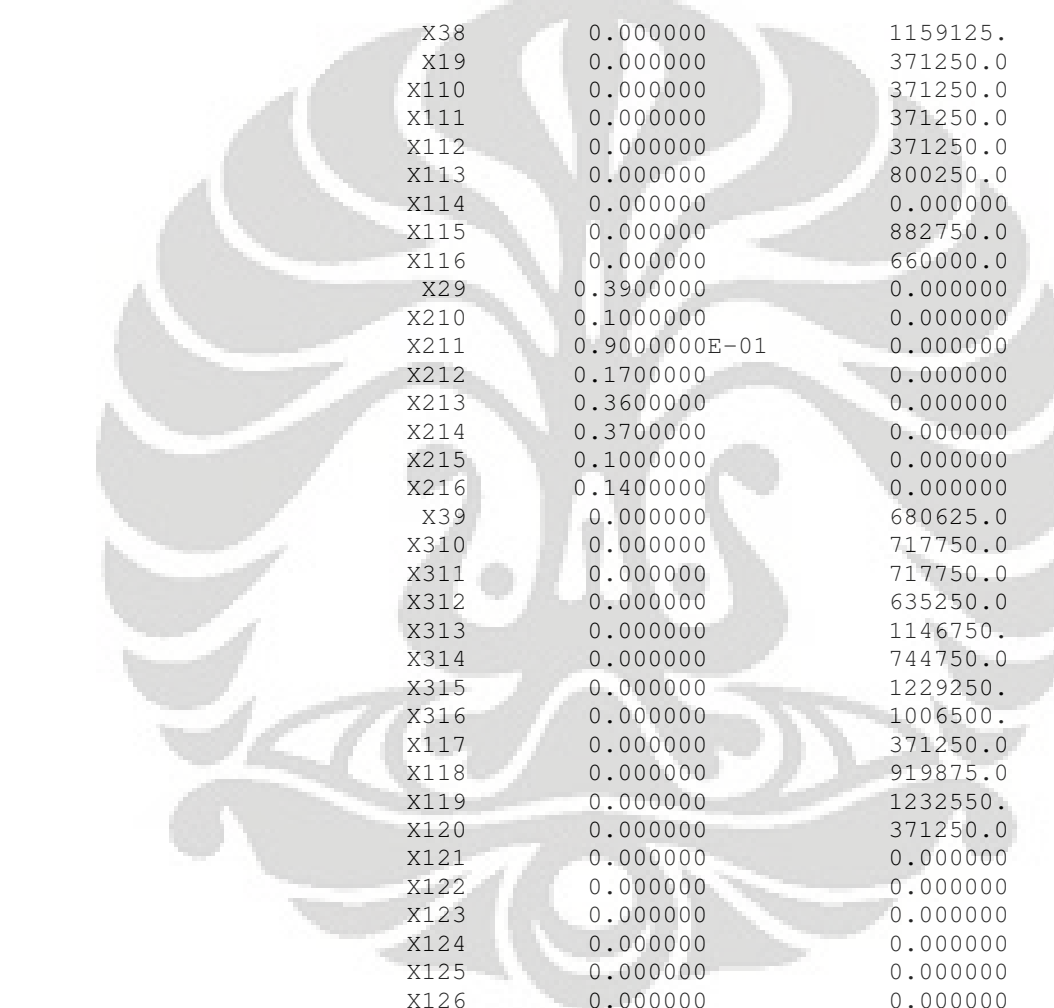

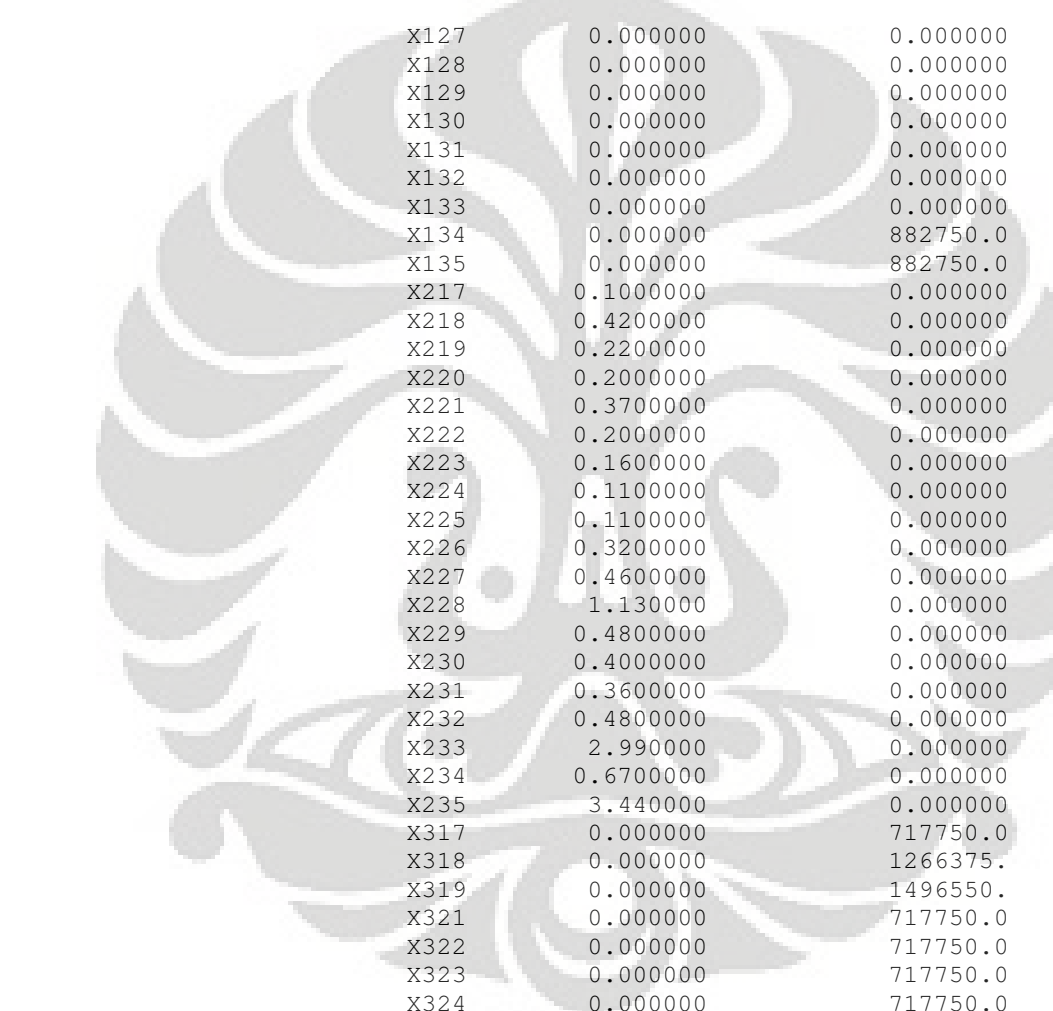

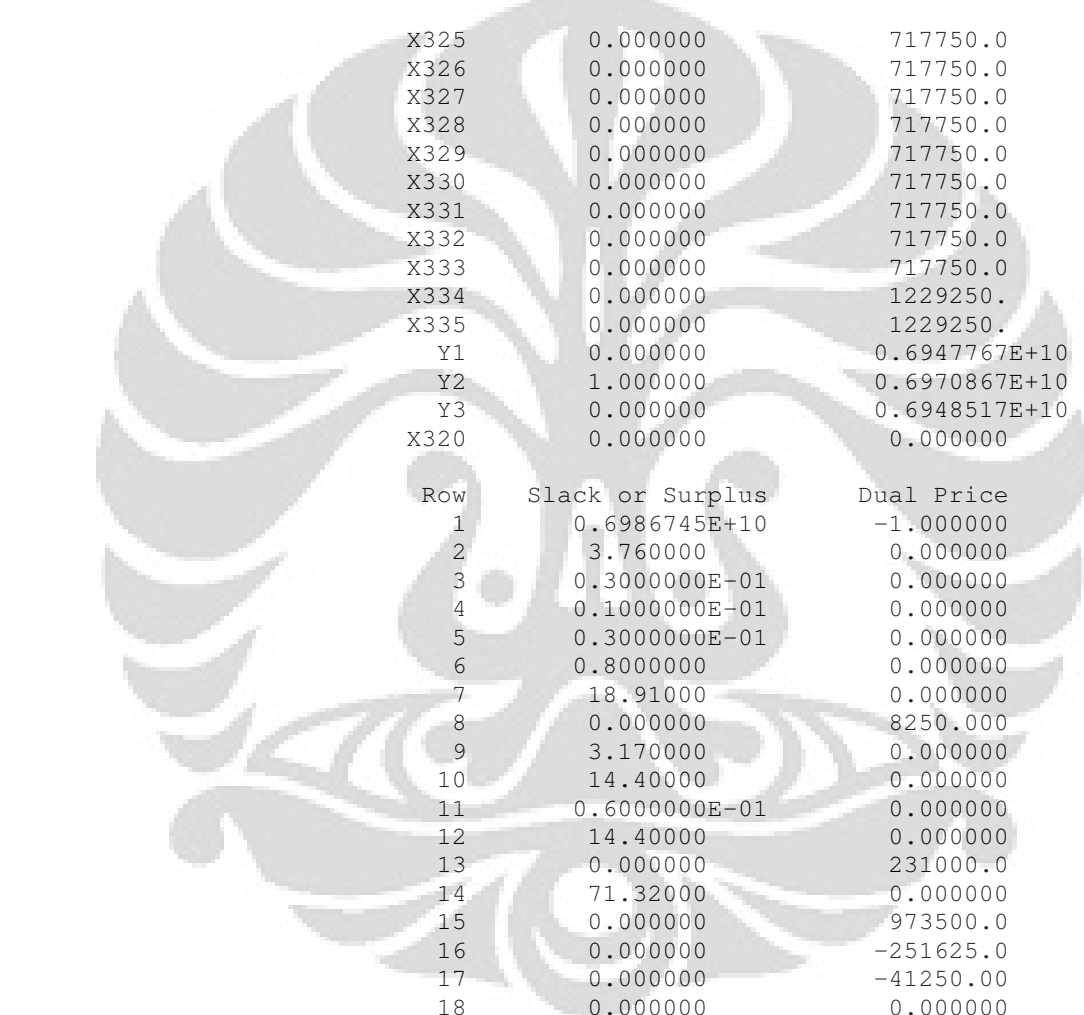

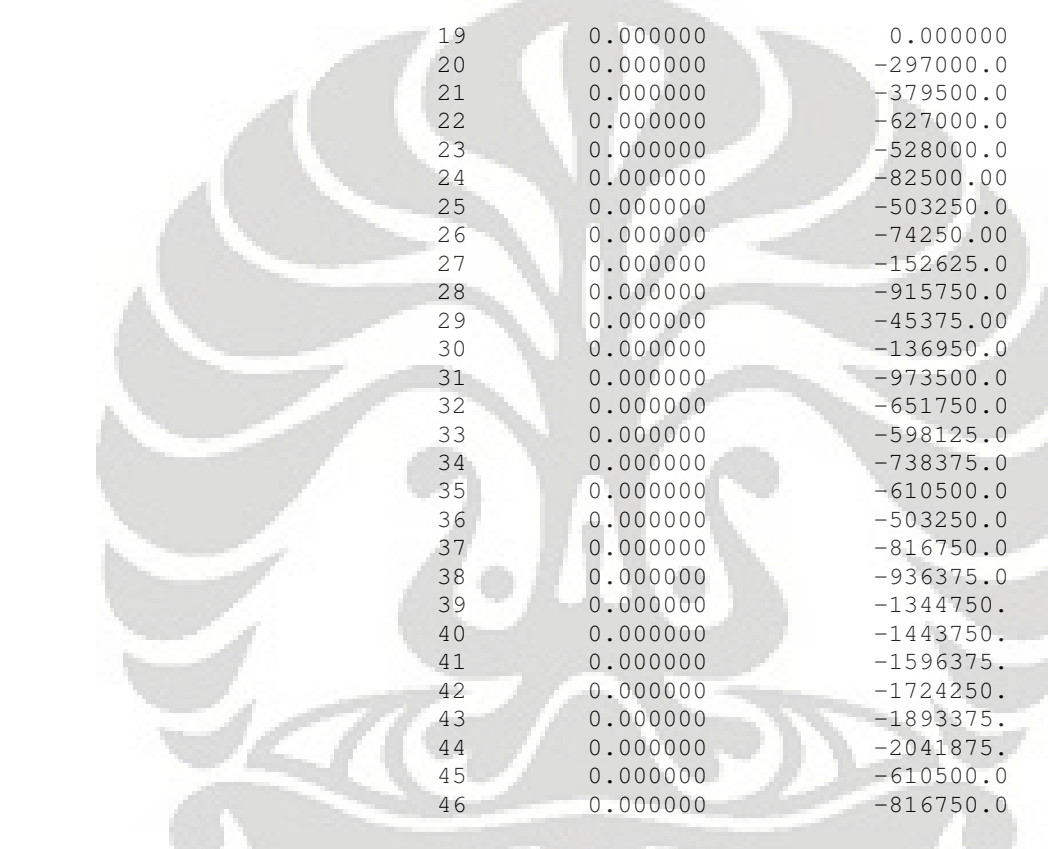

リンニ

 $\blacktriangleright$ 

### **Nilai Optimasi Pabrik 3**

Global optimal solution found. Objective value: 0.7063159E+10 Objective bound: Infeasibilities: Extended solver steps: Total solver iterations:

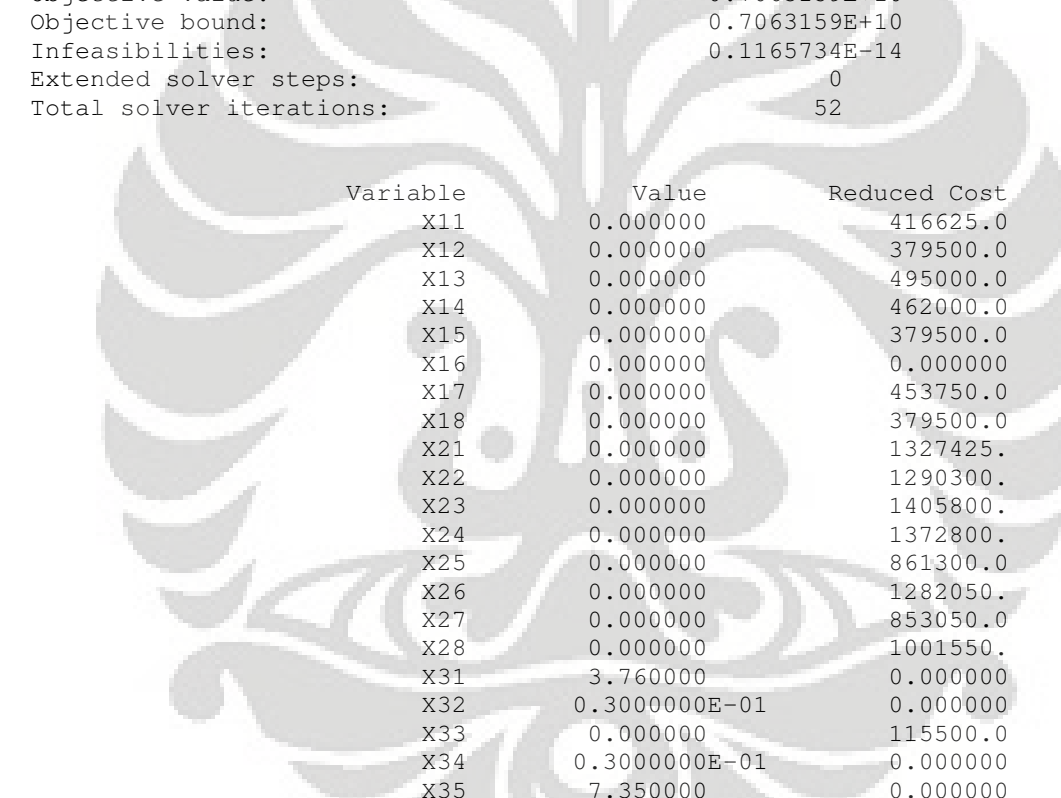

18750.00

74250.00

**Universitas Indonesia**

X36 0.000000

X37 0.000000

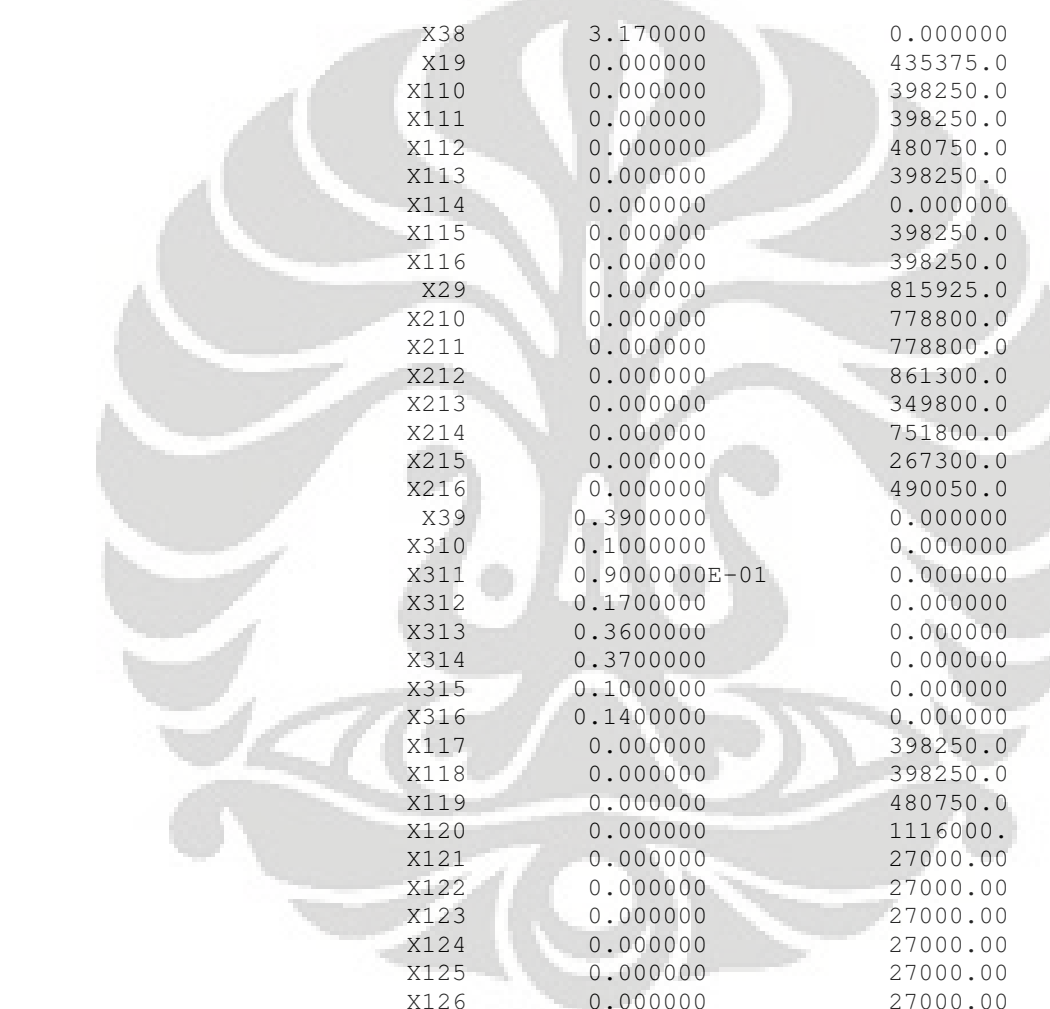

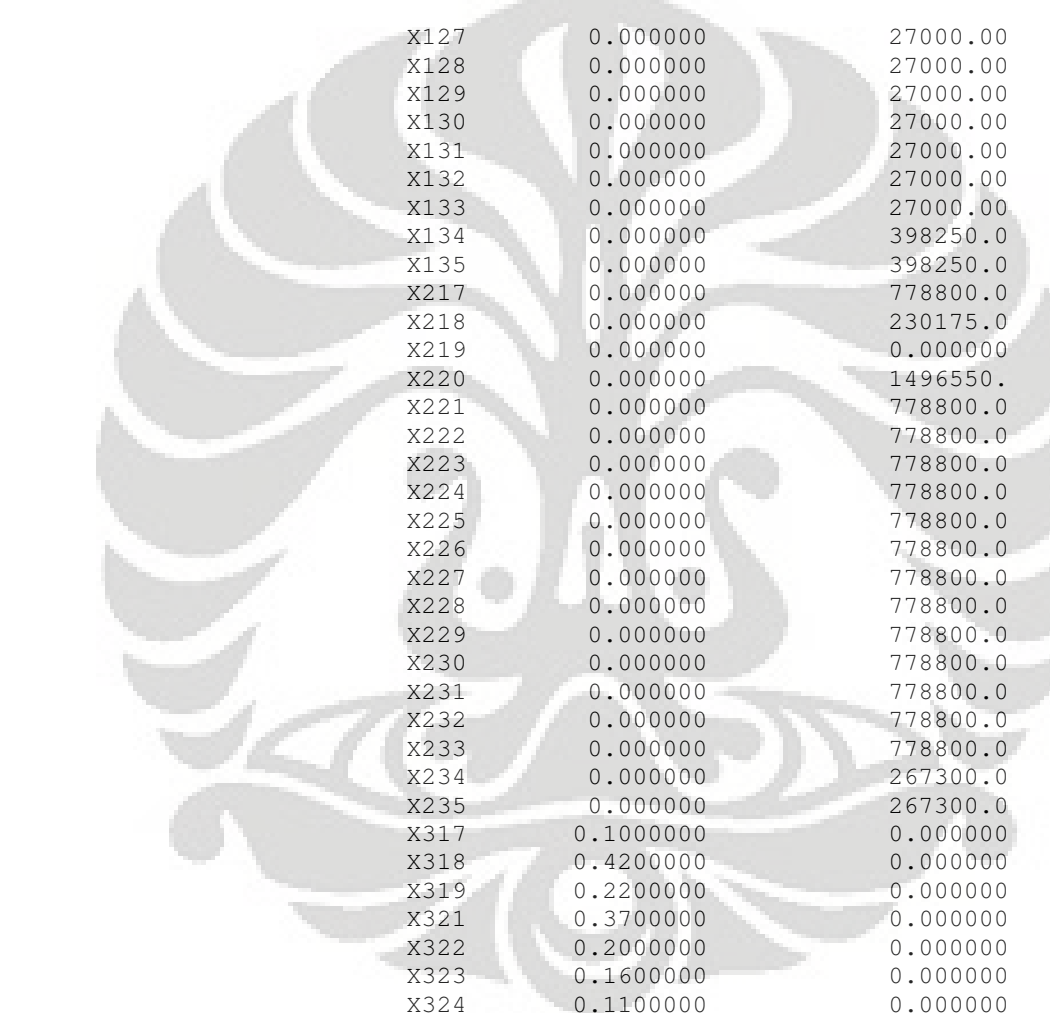

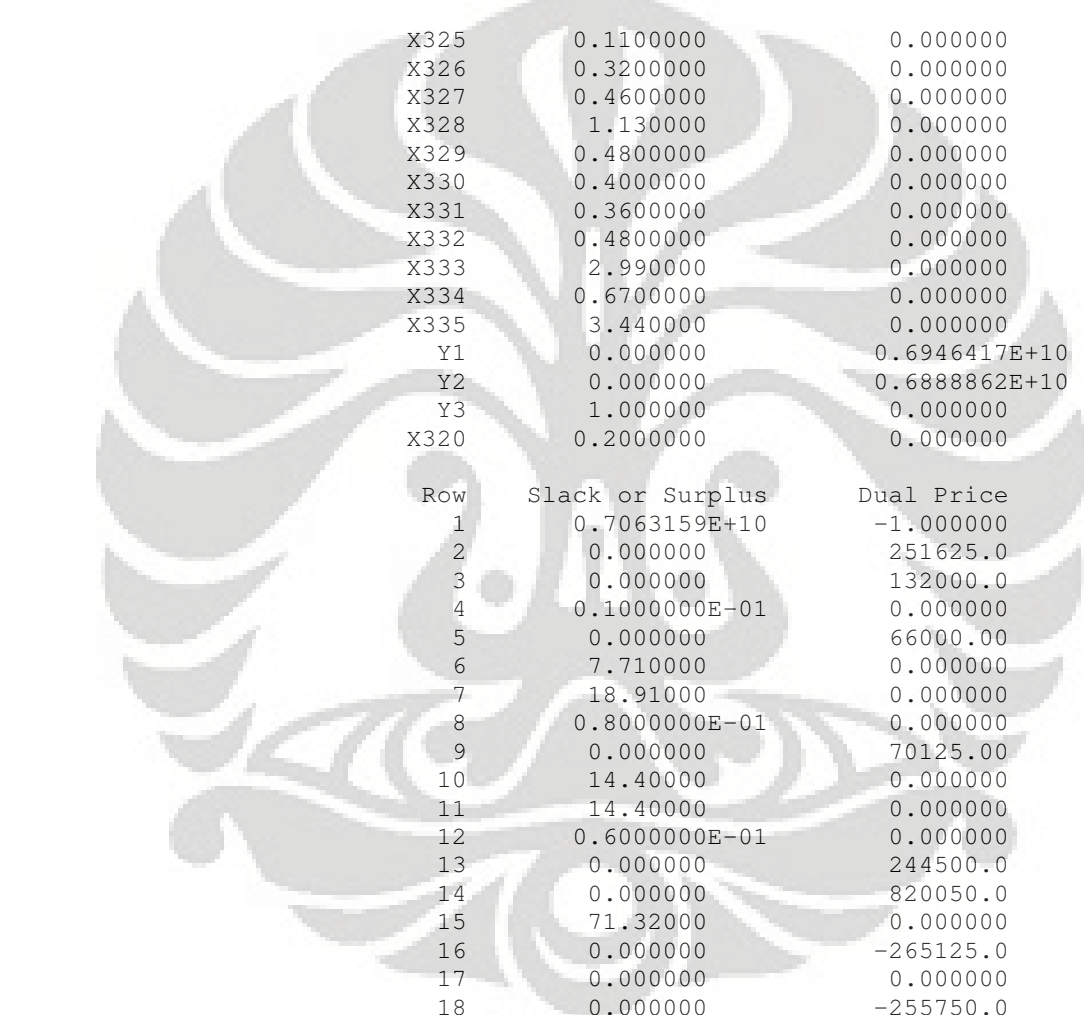

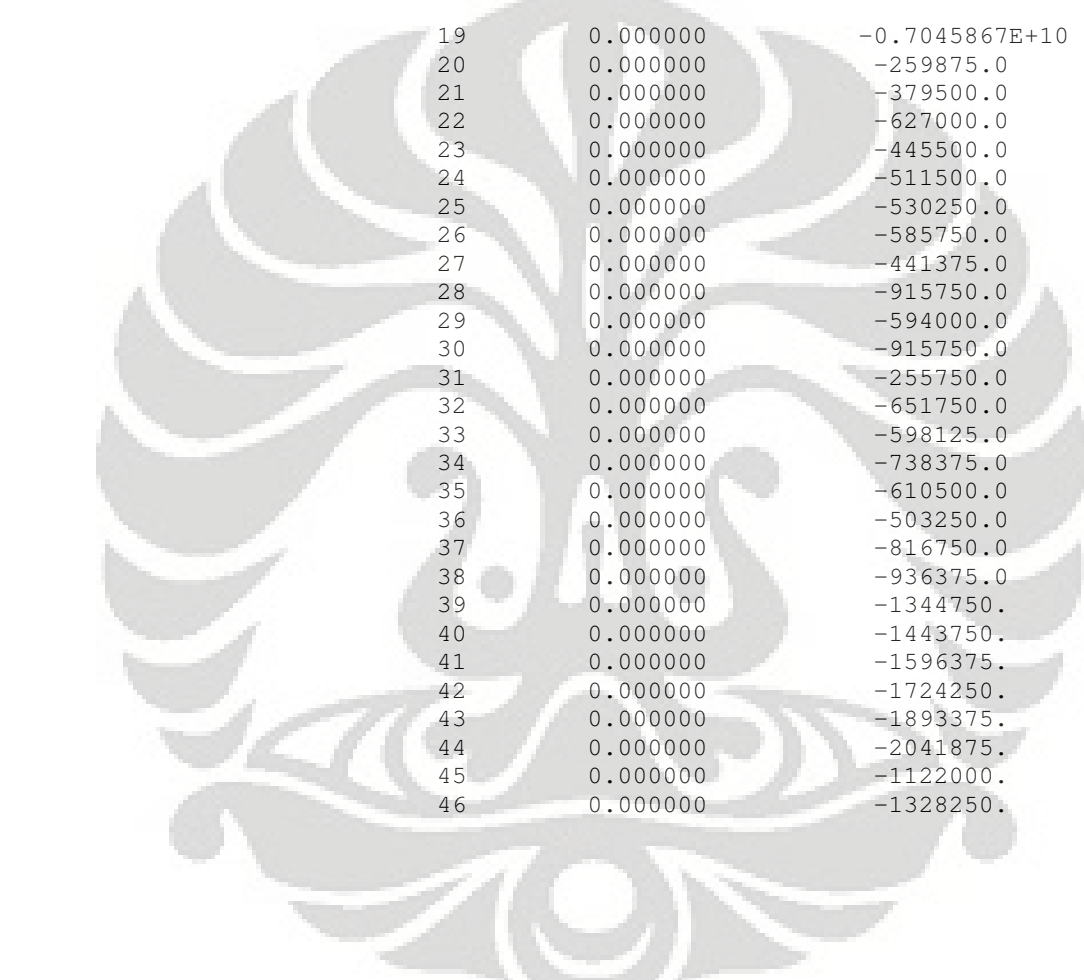
## **Nilai Optimasi Pabrik 1**

Global optimal solution found. Objective value: Objective bound: Infeasibilities: Extended solver steps: 2 Total solver iterations:

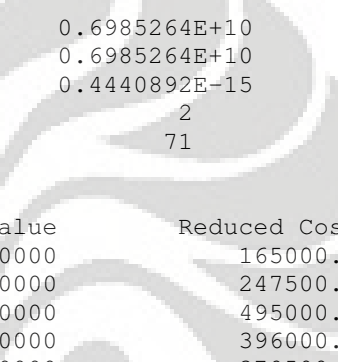

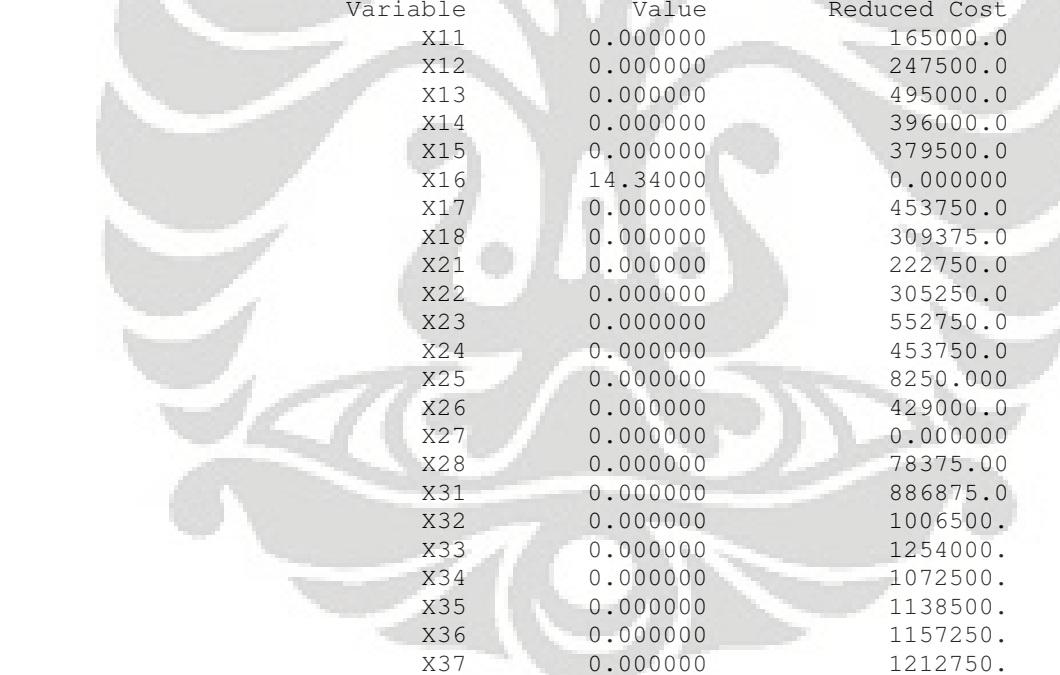

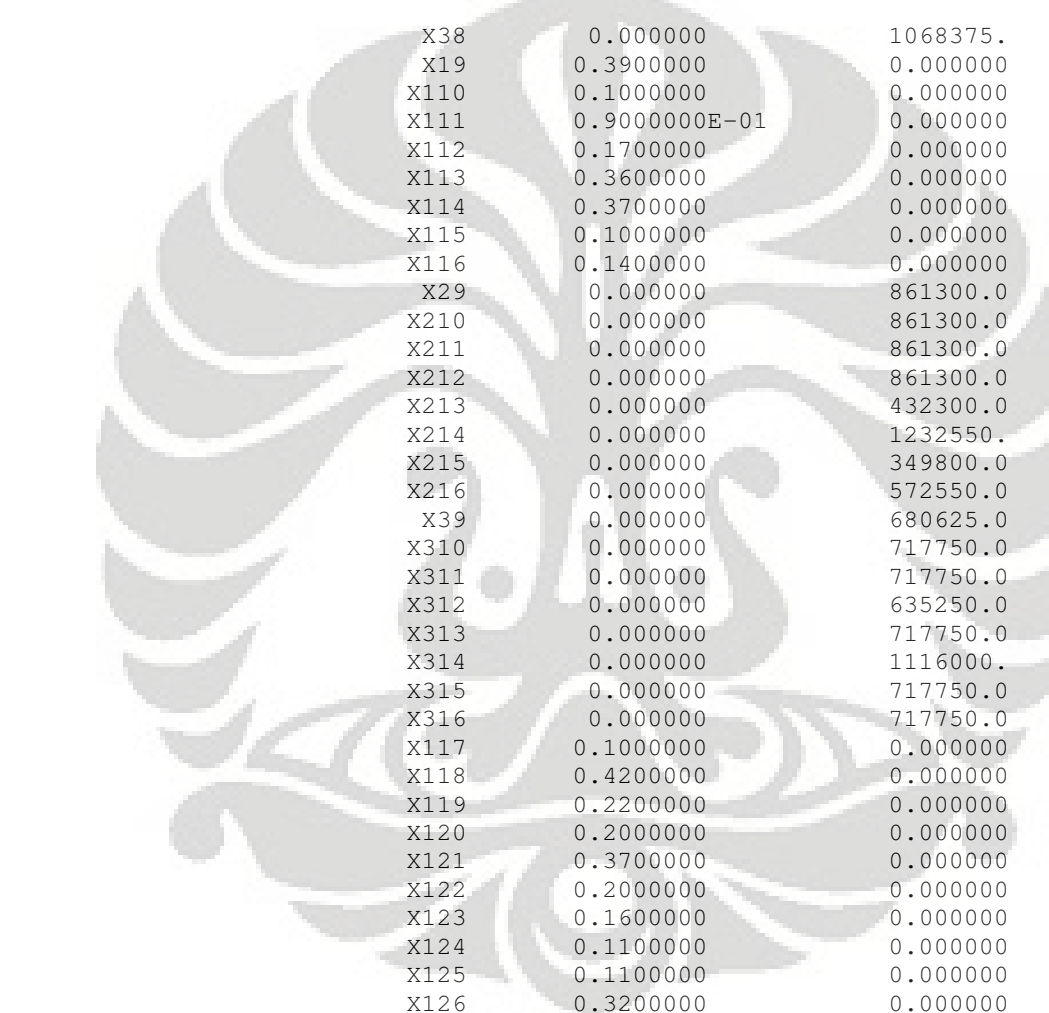

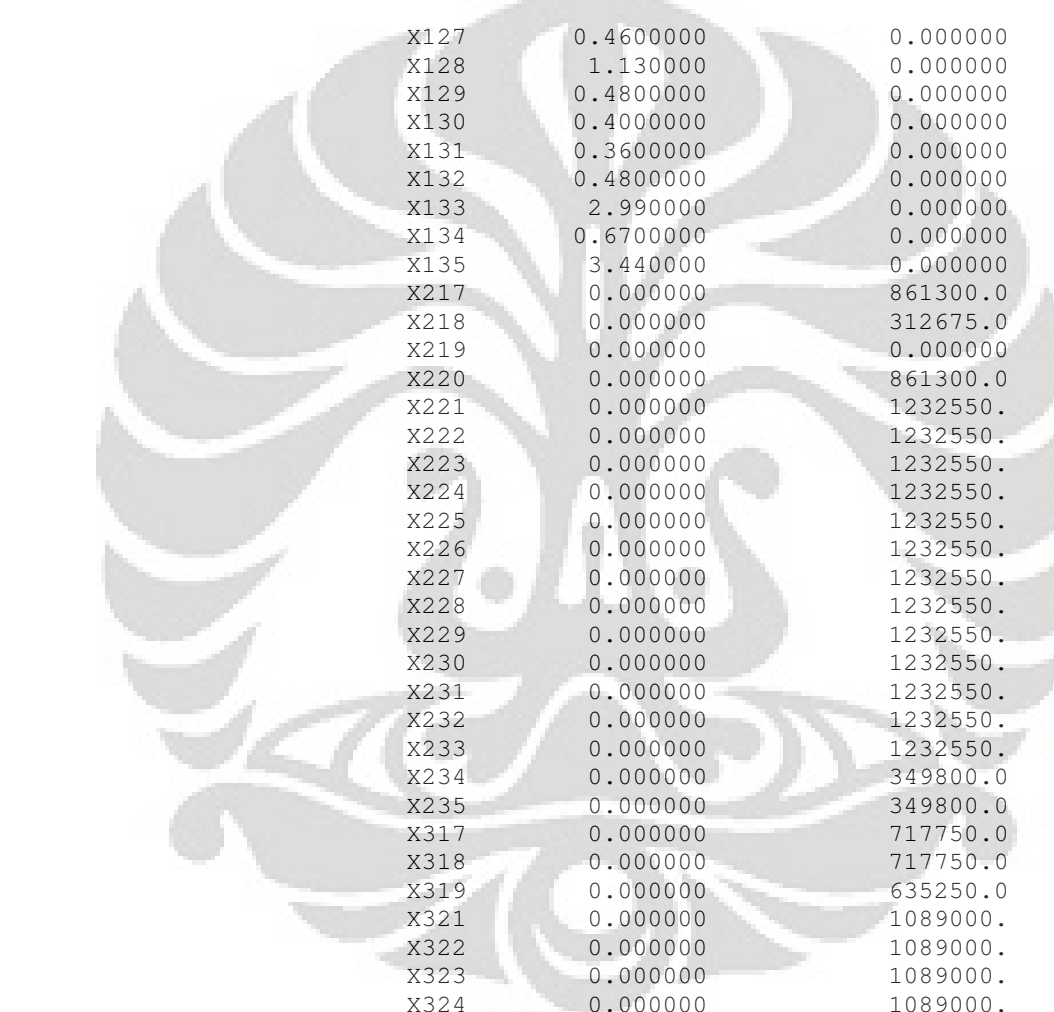

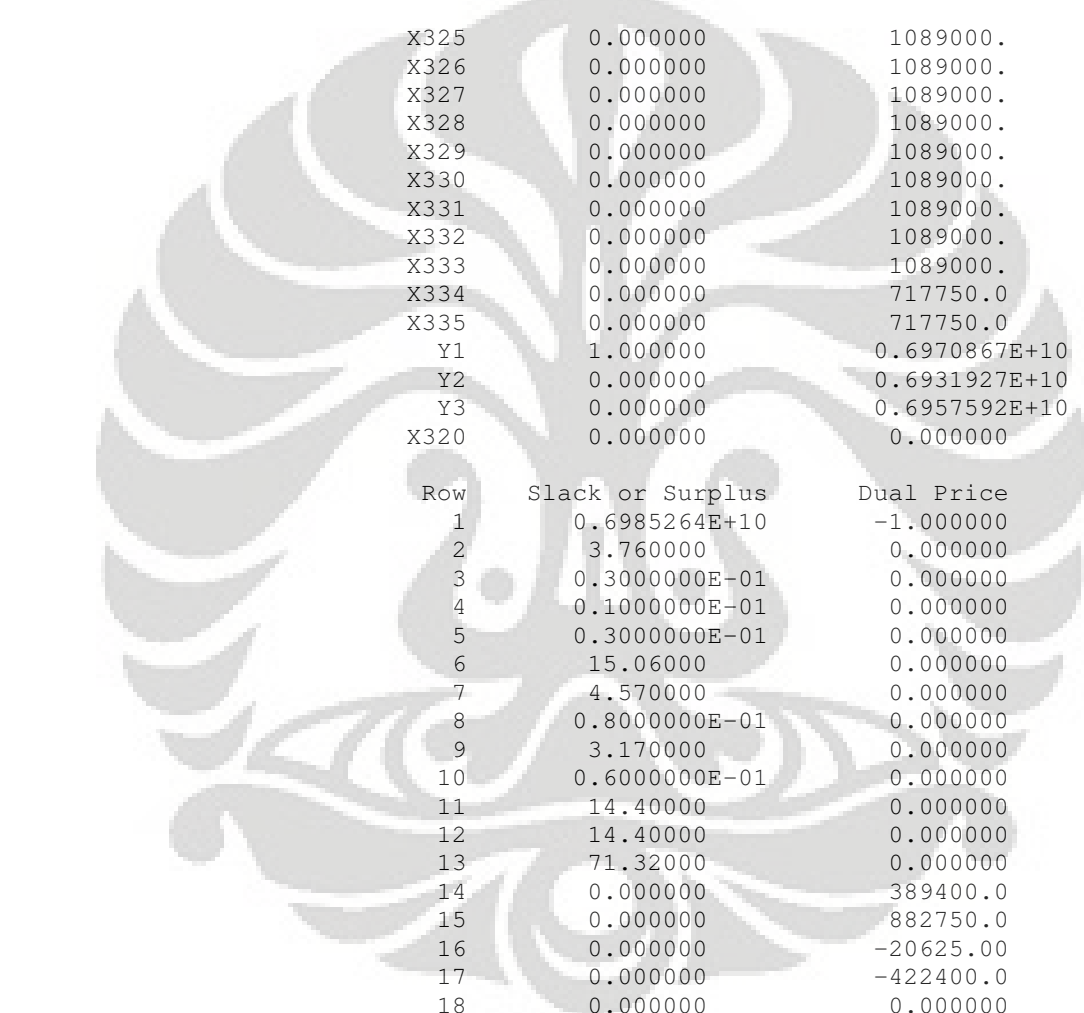

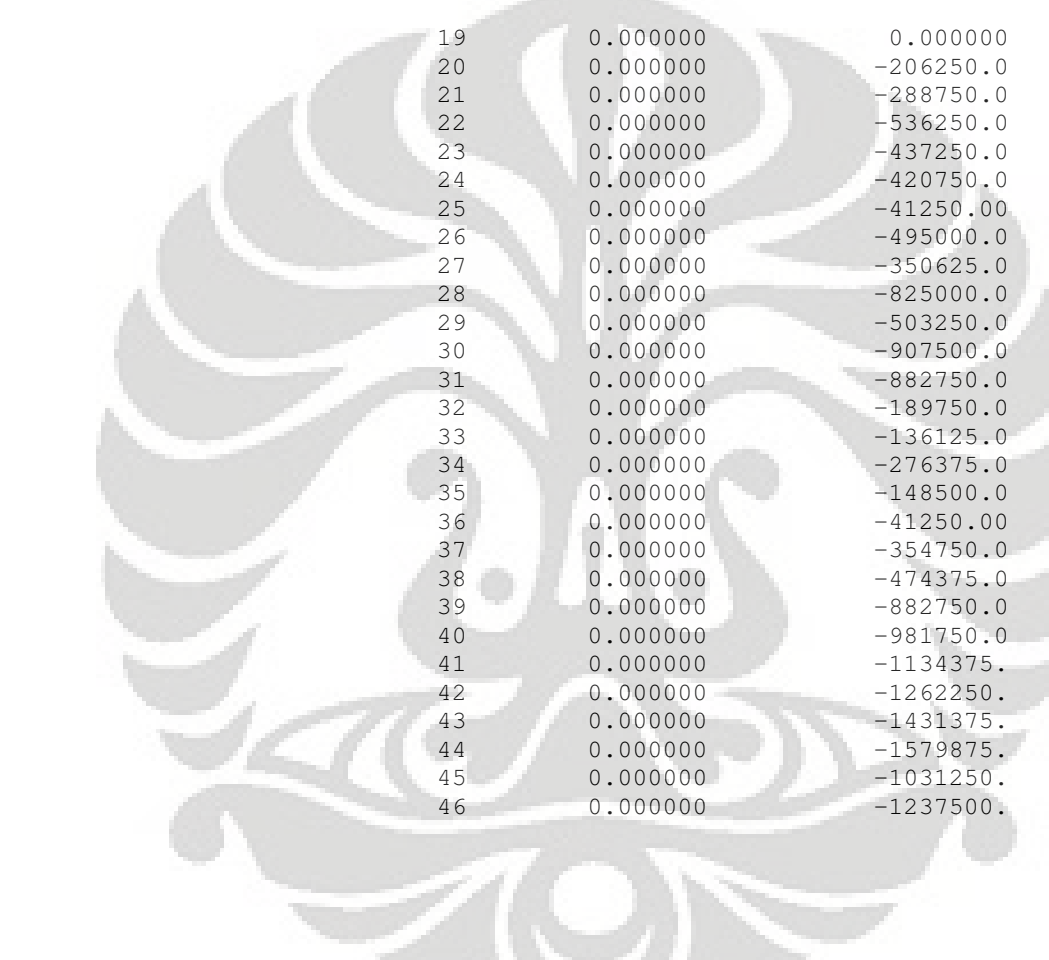

リー

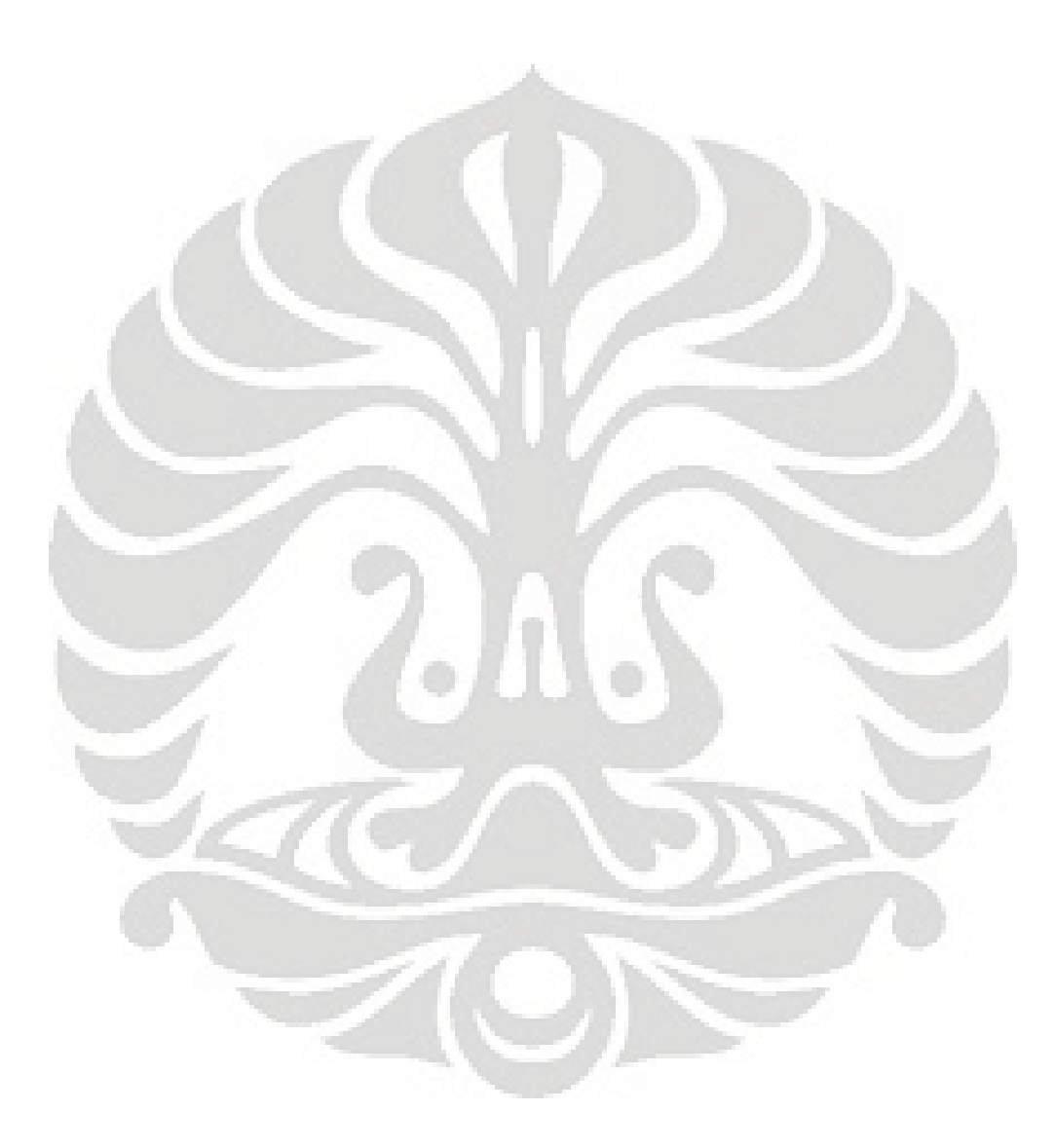